#### 386 Instruction Set

- 9 Operation **Categories** 
	- Data Transfer
	- Arithmetic
	- Shift/Rotate
	- String Manipulation
	- Bit Manipulation
	- Control Transfer
	- High Level Language Support
	- Operating System Support
	- Processor Control
- Number of operands: 0, 1, 2, or 3

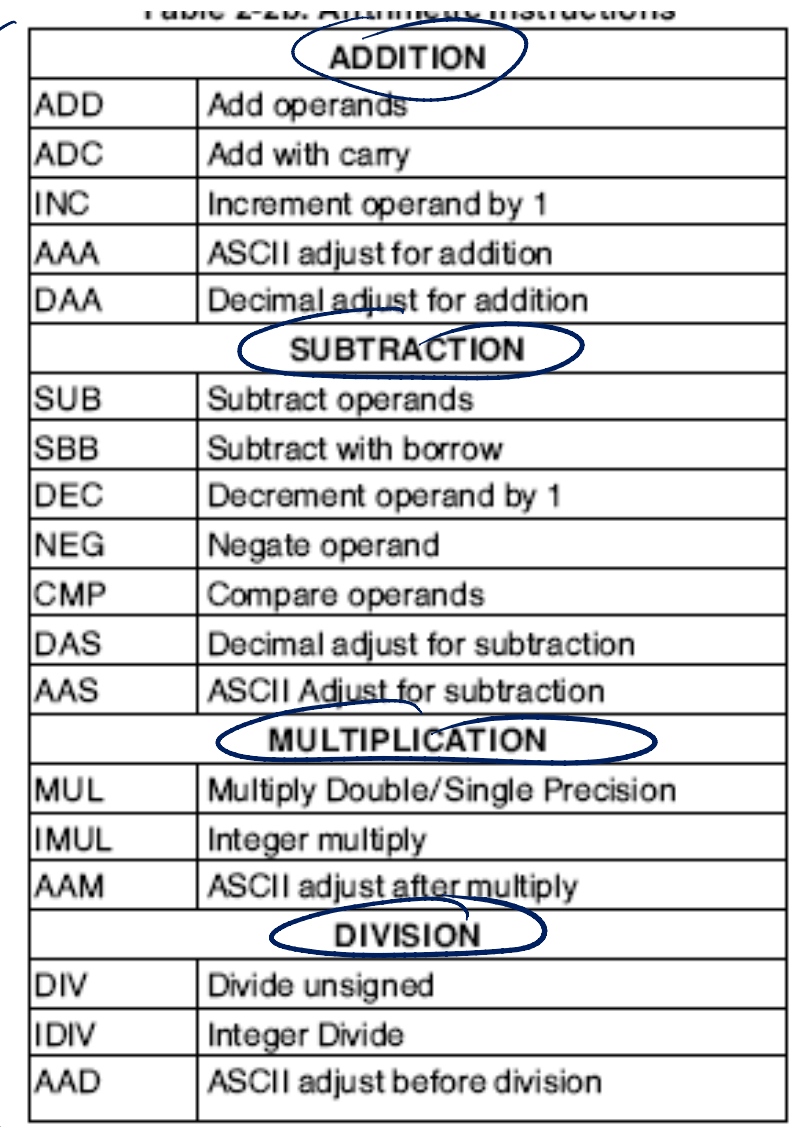

# Addition Instruction

- ADD (Add Integers)
	- $(DST + SRC) \rightarrow DST$
	- replaces the destination operand with the sum of the source and destination operands. OF, SF, ZF, CF are all affected.

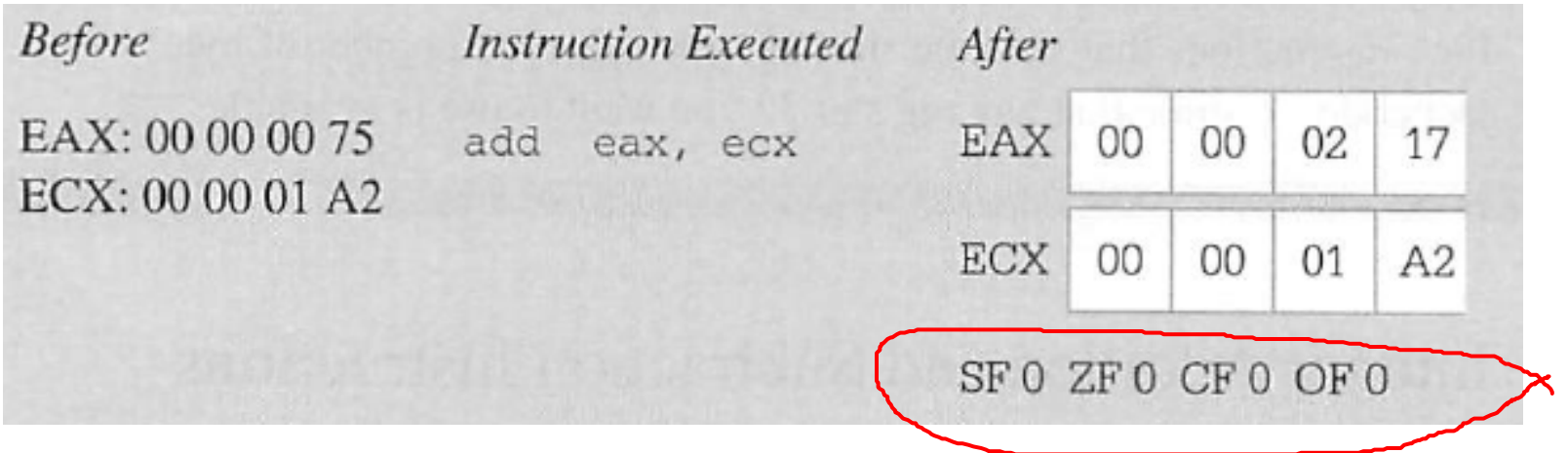

#### Status Flags

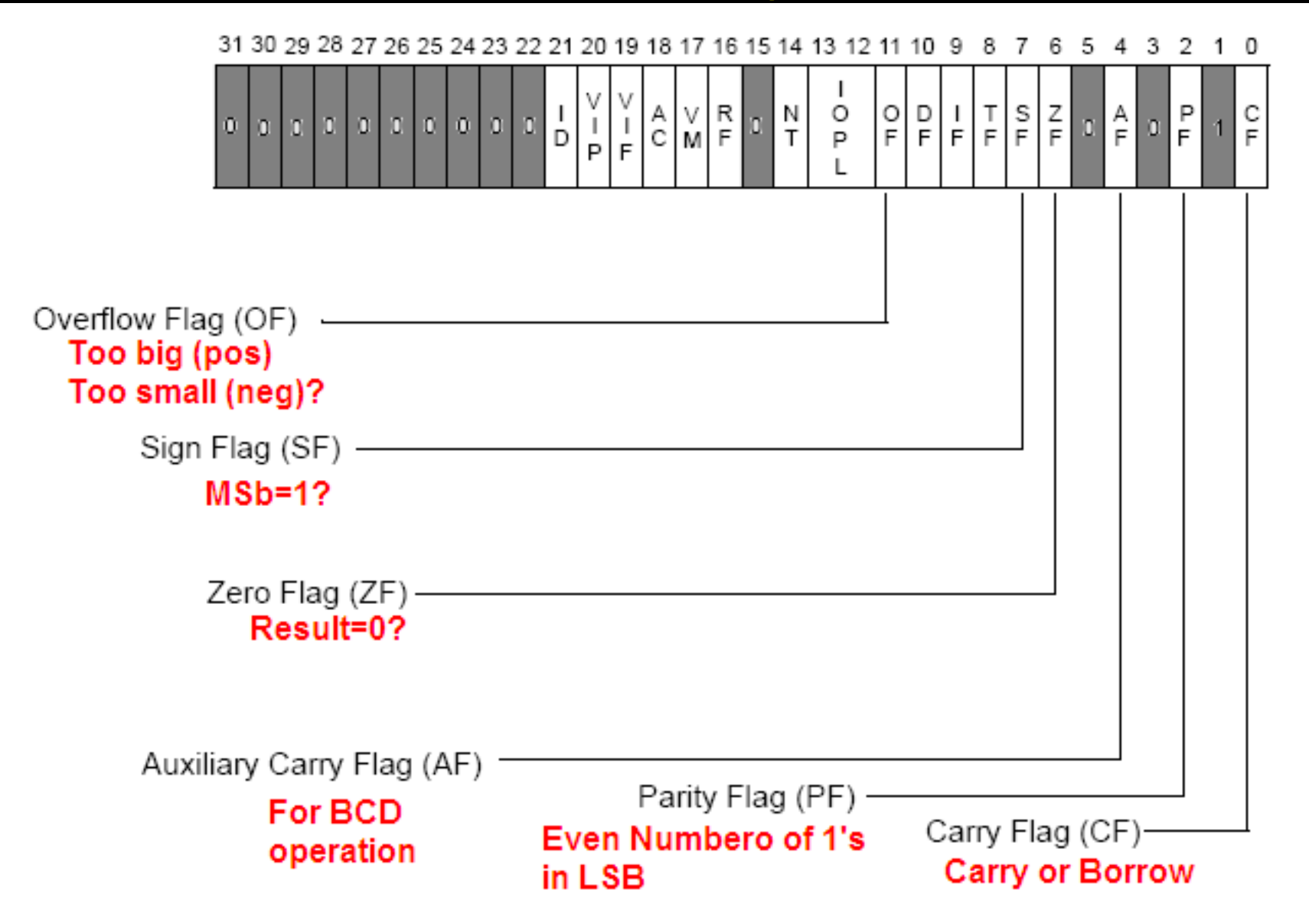

#### Status Flags

- CF (Carry Flag) EFL[0]
	- 1: Result of unsigned operation is too large
	- 0: otherwise
- PF (Parity Flag) EFL[2]
	- 1: LSB contains an even number of 1's
	- 0: odd number of 1's
- AF (Auxiliary Carry Flag) EFL[4]
	- 1: Carry from bit 3 to bit 4 in an 8-bit operation
	- 0: Otherwise
- ZF (Zero Flag) EFL[6]
	- 1: Result is zero (0)
	- 0: Non-zero
- SF (Sign Flag) EFL[7]
	- 1: Result is Negative
	- 0: Positive
- OF (Overflow Flag) EFL[11]
	- 1: Result of signed operation is too large
	- •0: Otherwise

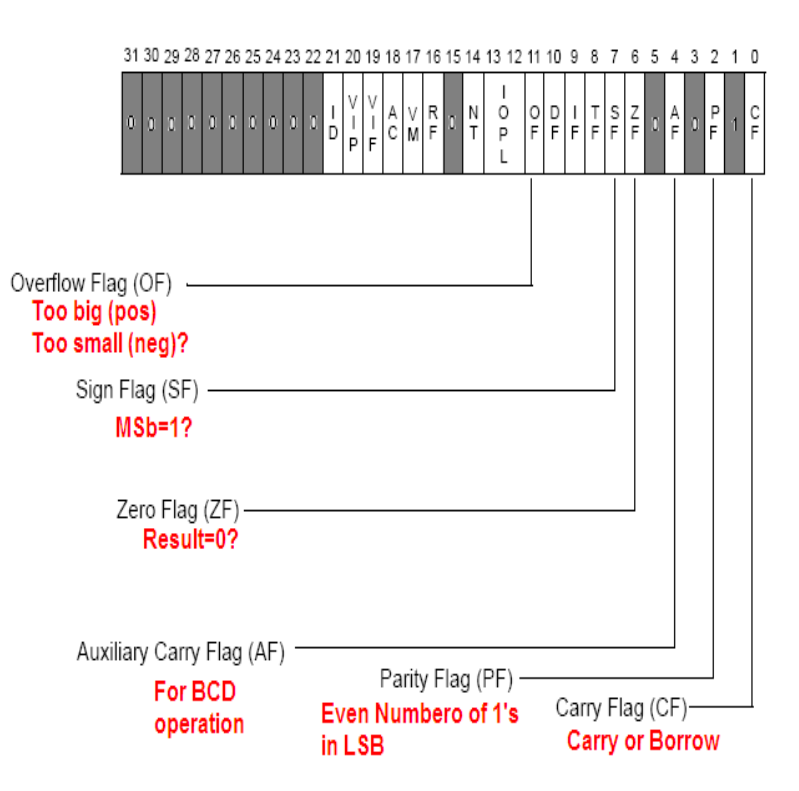

# Flags: CF, ZF, SF

- •**SF (Sign Flag):** 1 (neg) 0 (pos)
- •**ZF (Zero Flag):** 1 (result is zero) 0 (otherwise)
- • **CF (Carry Flag)**
	- If the sum of two numbers is one bit longer than the operands, the extra 1 is a carry (or **carry out**) → CF=1
		- A 1 carried into the **highest-order (sign, leftmost) bit position**  during addition is called a "**carry in"**.
	- CF=1 for borrow (or no carry) in subtraction.
	- CF =1 when there is Carry Out in Addition

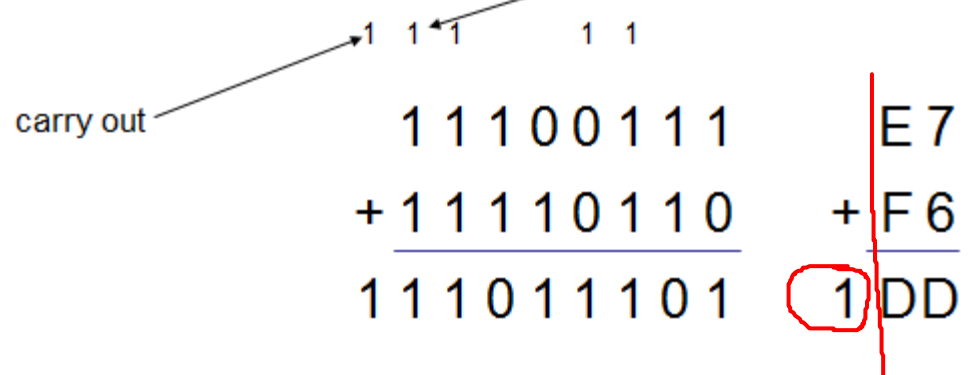

carry in

### Flags: CF, ZF, SF

Carry Flag Example.

Cax, O<br>ebx, o  $M_{\text{O}}$  $MOV$ MOV AL, OE7h  $MOVBL, OF6h$ add BL, AL Ð Ð  $10$  $\circ$  $#B1's 6 \rightarrow Ere1$ Sign  $(Ng)$ 

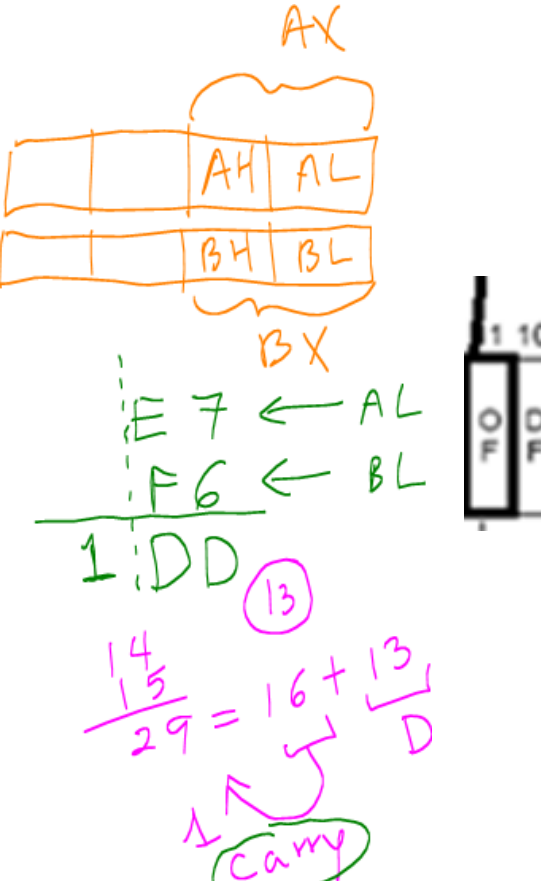

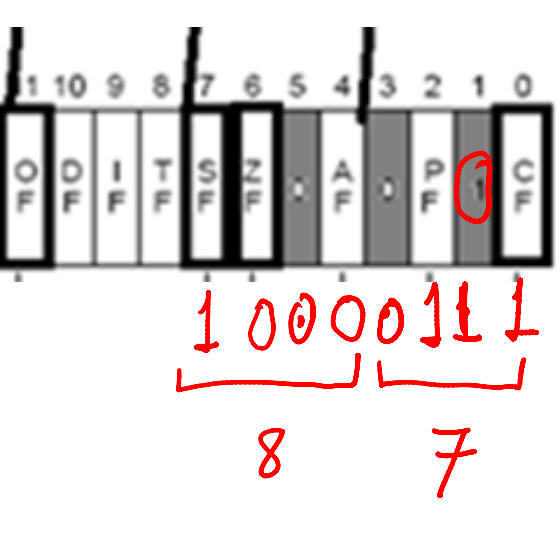

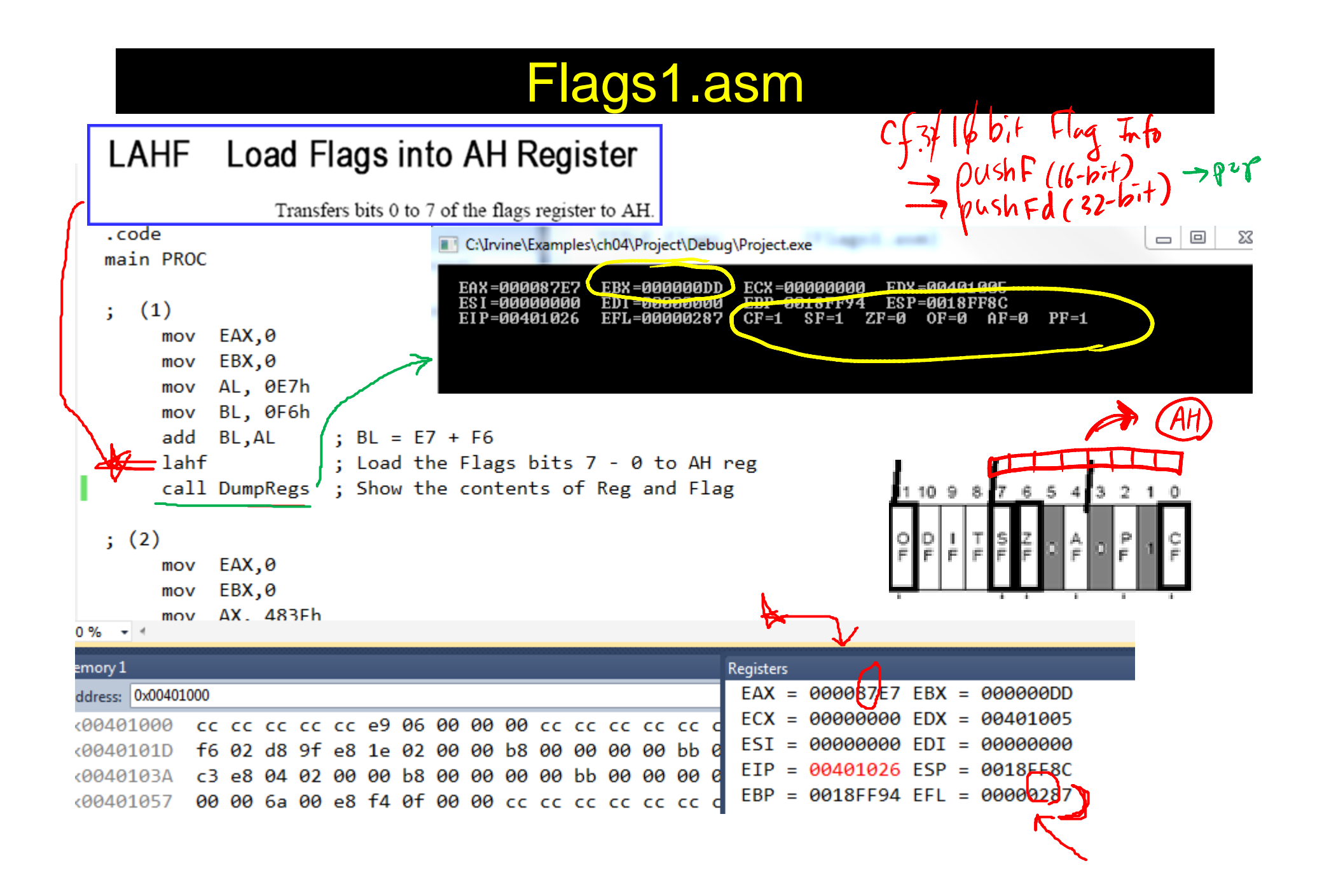

## Flags: OF – for signed number

#### •**OF (Overflow flag)**

- OF=1 when there is a CARRY IN but no CARRY OUT
- OF=1 when there is a CARRY OUT but no CARRY IN
- If OF=1, result is wrong when adding 2 signed numbers

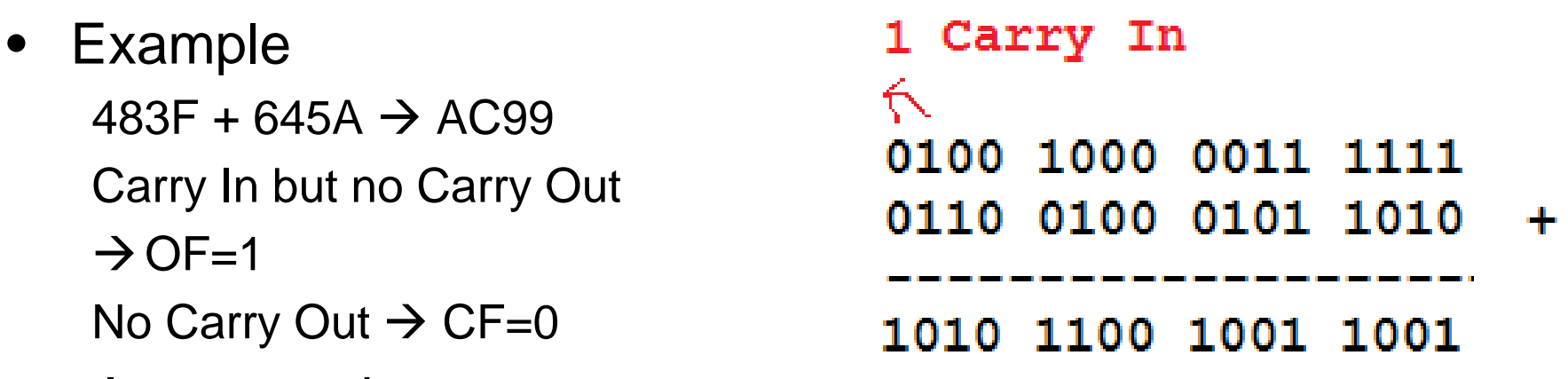

- $\bullet$  Interpretation:
	- If the operation is for unsigned number addition  $\rightarrow$  Correct
	- If the operation is for signed numbers  $\rightarrow$  Incorrect

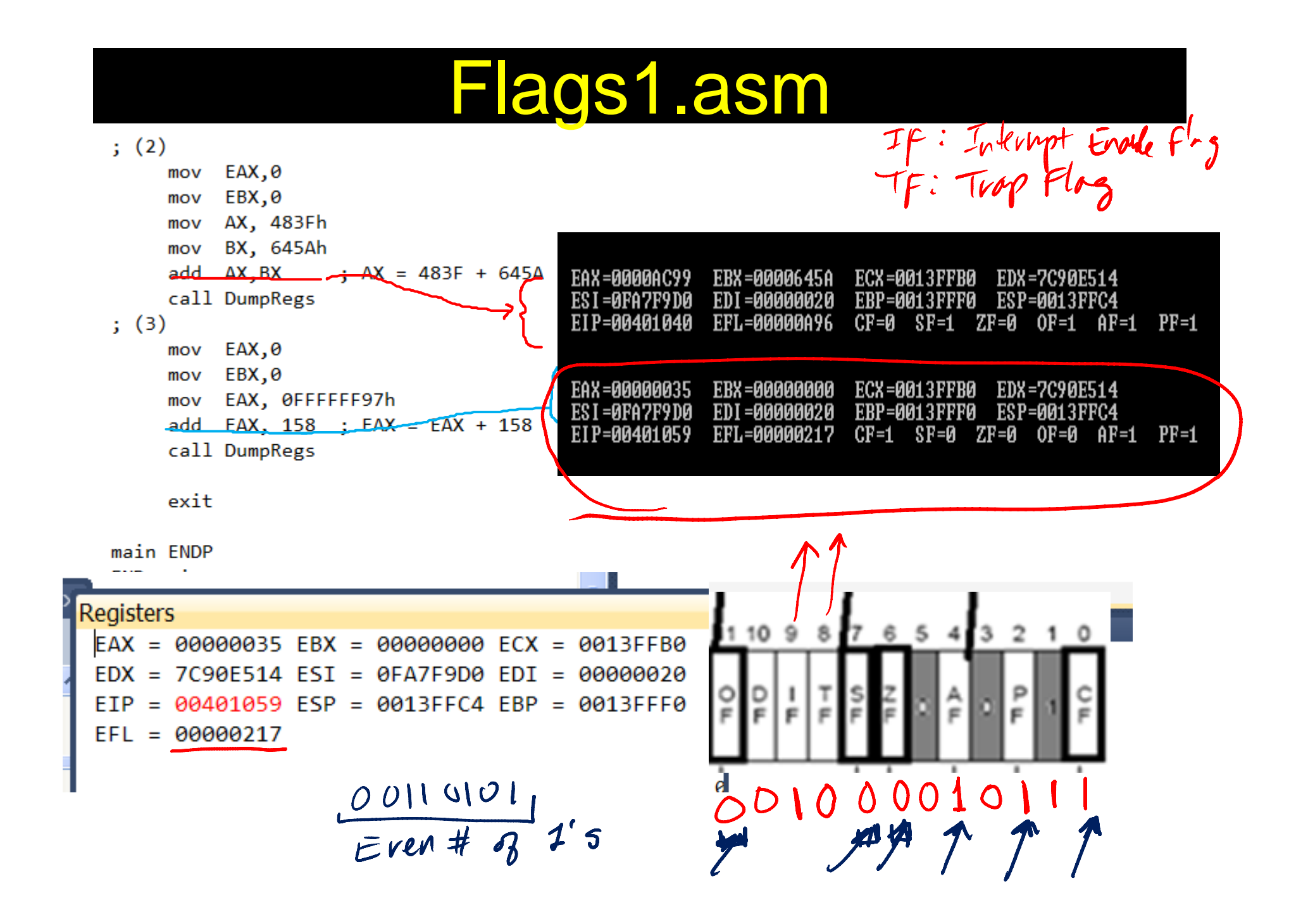

Details of the Second Case $FFFFFF97$  $1,00000035$   $21=16+5$  $\rightarrow$  1 5 County out County in<br>
(1)  $(3 + 9 + 1 = 19 \implies 16 + 3$ <br>
(1)  $(3 + 1 + 1)$ <br>  $(4 + 9 + 1 = 19 \implies 16 + 3$  $1111111110010111$  $1001$   $1110$  $111111110110101$ Campbion 3rd to 4th birpos.

#### SUB (Subtract Integers)

#### •**SUB:**

- Operation:  $(DST -SRC) \rightarrow DST$
- subtracts the source operand from the destination operand and replaces the destination operand with the result. If a borrow is required**, the CF is set.** The operands may be signed or unsigned bytes, words, or doublewords.

#### •label mnemonic dst, src

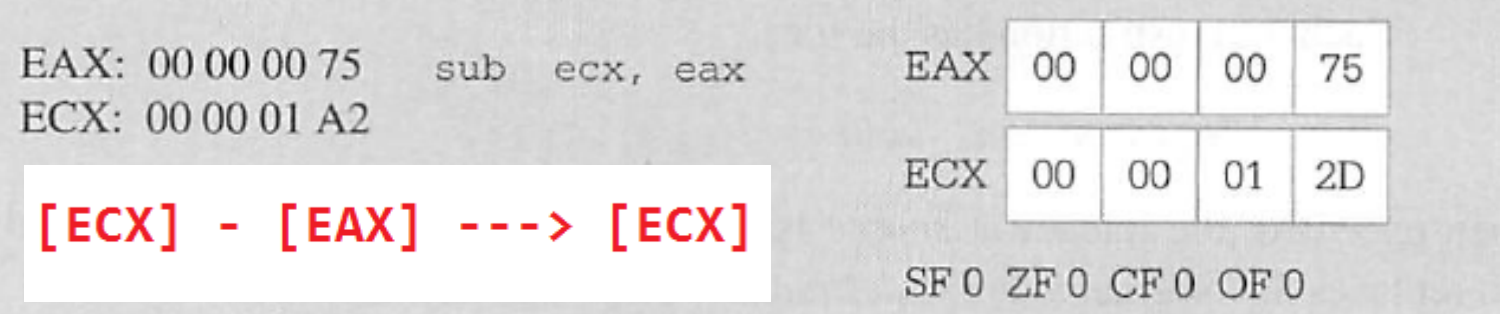

#### SUB (Subtract Integers) – Manual Check

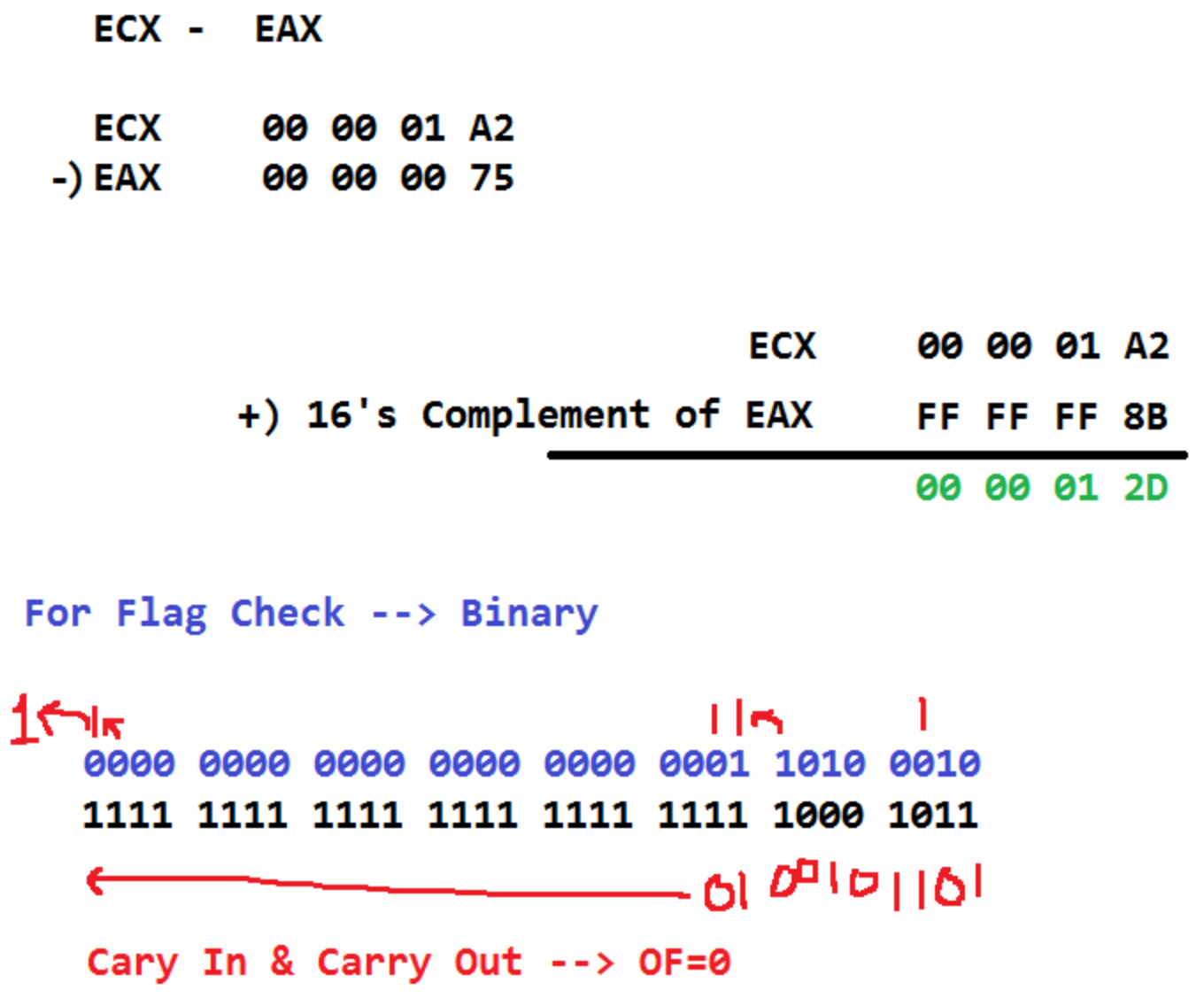

CF=0 because Carry Out (\*Note - subtraction)

# ADD & SUB Examples – Class Activity SF: Sign Falg<br>Fill the blanks for the registers and the Flags<br>OF: Overflow F

OF: Overflow Flag

GroupNO

Names:

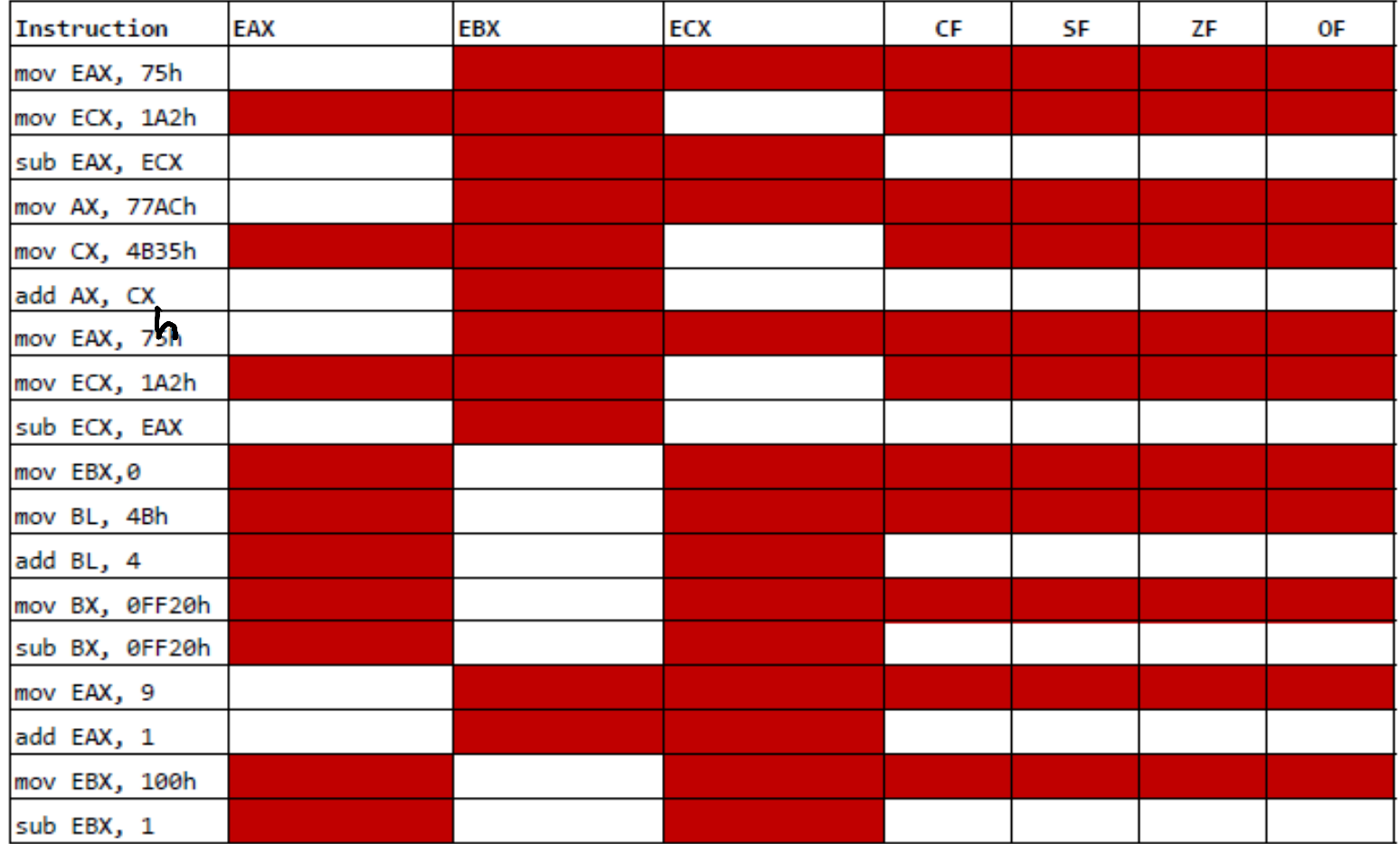

# INC & DEC

- • INC (Increment)
	- $-$  DST +1  $\rightarrow$  DST
	- adds one to the destination operand. **INC does not affect CF.** Use ADD with an immediate value of 1 if an increment that updates carry (CF) is needed.

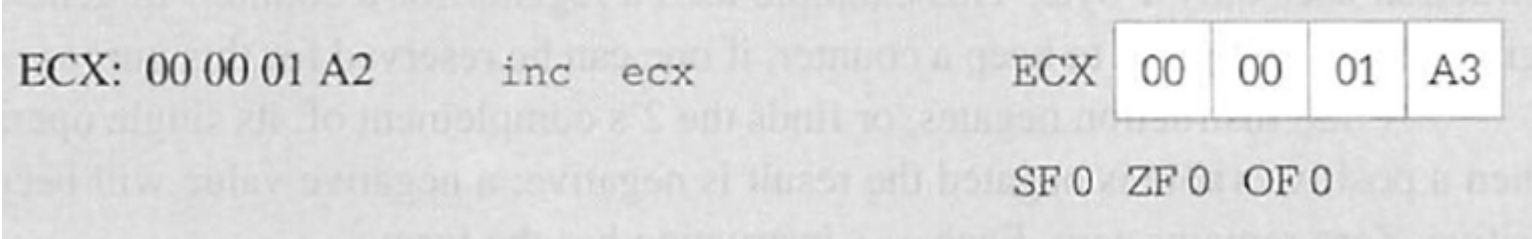

- • DEC (Decrement)
	- $-$  DST 1  $\rightarrow$  DST
	- subtracts 1 from the destination operand. **DEC does not update CF.** Use SUB with an immediate value of 1 to perform a decrement that affects carry.

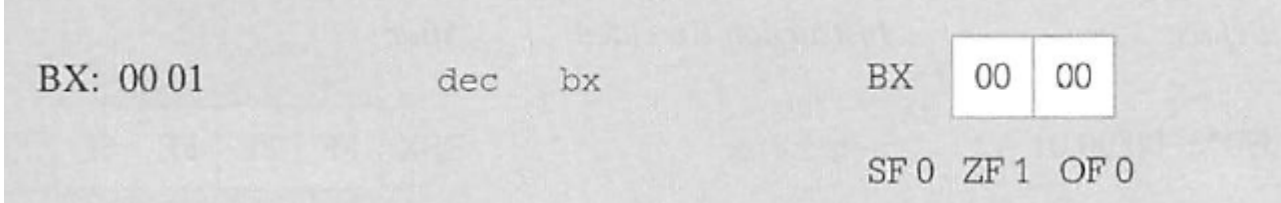

# CMP and NEG

- • CMP (Compare)
	- **DST – SRC**
	- **subtracts** the source operand from the destination operand. **It updates OF, SF, ZF, AF, PF, and CF** but **does not alter the source and destination operands.**

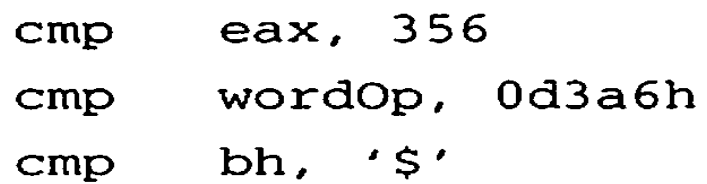

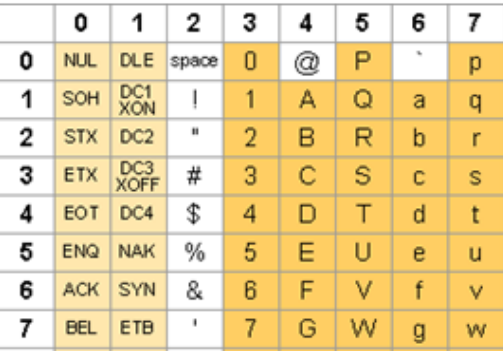

- • NEG (Negate)
	- **0 – DST**  Æ **DST**
	- **subtracts a signed integer operand from zero**. The effect of NEG is to **reverse the sign** of the operand from positive to negative or from negative to positive (i.e., **16's complement** )
	- **SF and ZF are affected**

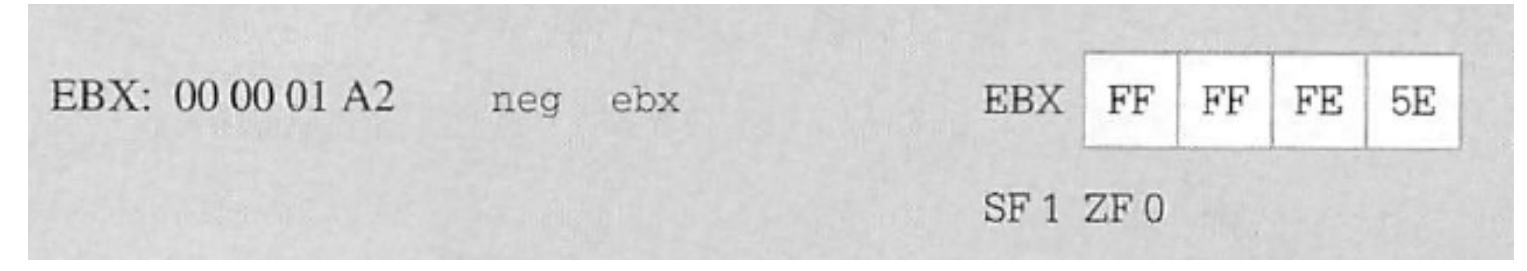

### Inc/Neg Practice

```
m = 13mov EDX, OFFSET prompt
    call WriteString
    call ReadDec
    mov z, EAX
    mov EAX, x
    add EAX, y
    mov EBX, z
    add EBX, EBX
    call DumpRegs
    sub EAX, EBX
    call DumpRegs
    inc EAX
    call DumpRegs
    neg EAX
    call DumpRegs
    exit
main ENDP
```

```
100 \% \rightarrow \leftarrow
```
IncNeg.asm X

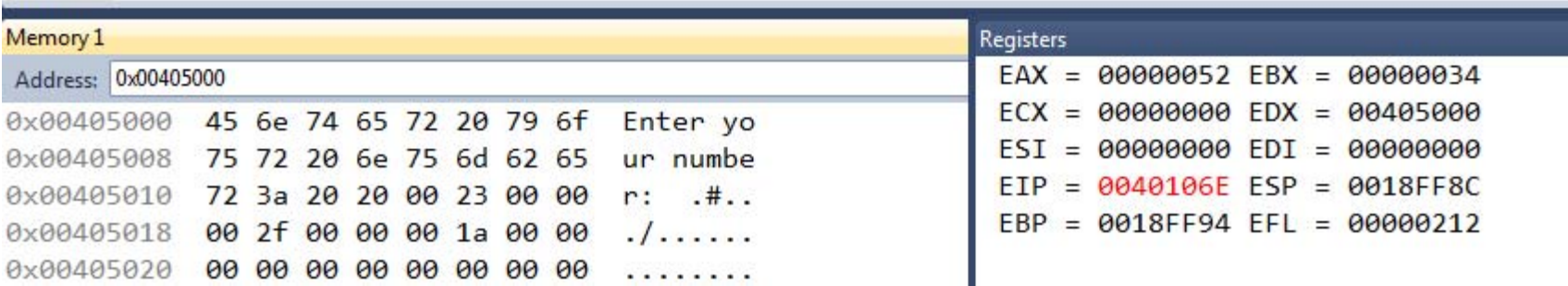

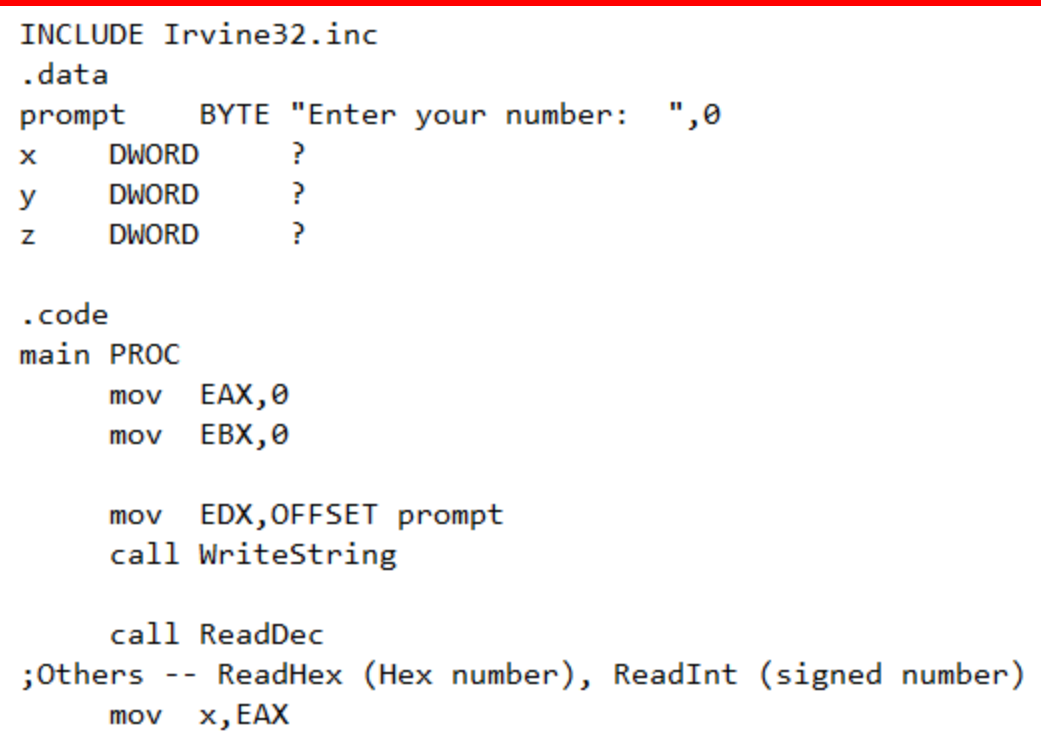

## Link Library Procedures – Just a few

- • DumpRegs
	- Displays EAX, EBX, etc
- ReadDec
	- Reads a 32-bit unsigned decimal integer from keyboard and returns the value in EAX
- ReadHex
	- Reads a 32-bit unsigned hex integer from the keyboard and returns the value in EAX
- ReadInt
	- Reads a 32-bit signed decimal integer from the keyboard and returns the value in EAX
- WriteString
	- Write a null-terminated string to the console window (\*Pass the string's offset in EDX)

#### **DumpRegs**

 $\Box$ 

 $\equiv$ 

C:\Irvine\Examples\ch04\Project\Debuq\Project.exe

EAX=00000052 EBX=00000034 ECX=00000000 EDX=00401005 ESI=00000000 EDI=00000000 EBP=0018FF94 **ESP=0018FF8C** EIP=00401028 EFL=00000212 CF=0 SF=0 ZF=0 OF=0 AF=1  $PF = 0$ 

EAX=0000001E EBX=00000034 ECX=00000000 EDX=00401005 ESI=00000000 EDI=00000000 EBP=0018FF94 **ESP=0018FF8C** EIP=0040102F EFL=00000216 CF=0 SF=0 ZF=0 OF=0 AF=1  $PF = 1$ 

EAX=0000001F EBX=00000034 ECX=00000000 EDX=00401005 ESI=00000000 EDI=00000000 EBP=0018FF94 ESP=0018FF8C EIP=00401035 EFL=00000202  $CF = 0$   $SF = 0$   $ZF = 0$   $OF = 0$   $AF = 0$  $PF = 0$ 

EAX=FFFFFFE1 EBX=00000034 ECX=00000000 EDX=00401005 ESI=00000000 EDI=0000000 EBP=0018FF94 **ESP=0018FF8C** EIP=0040103C EFL=00000297  $CF = 1$  $SF = 1$  $ZF=0$  OF=0 AF=1  $PF = 1$ 

### Inc Dec Cmp Neg Examples - Class Activity

INC DEC NEG Class Activity

Fill the blanks for the registers and the Flags

GroupNO

Names:

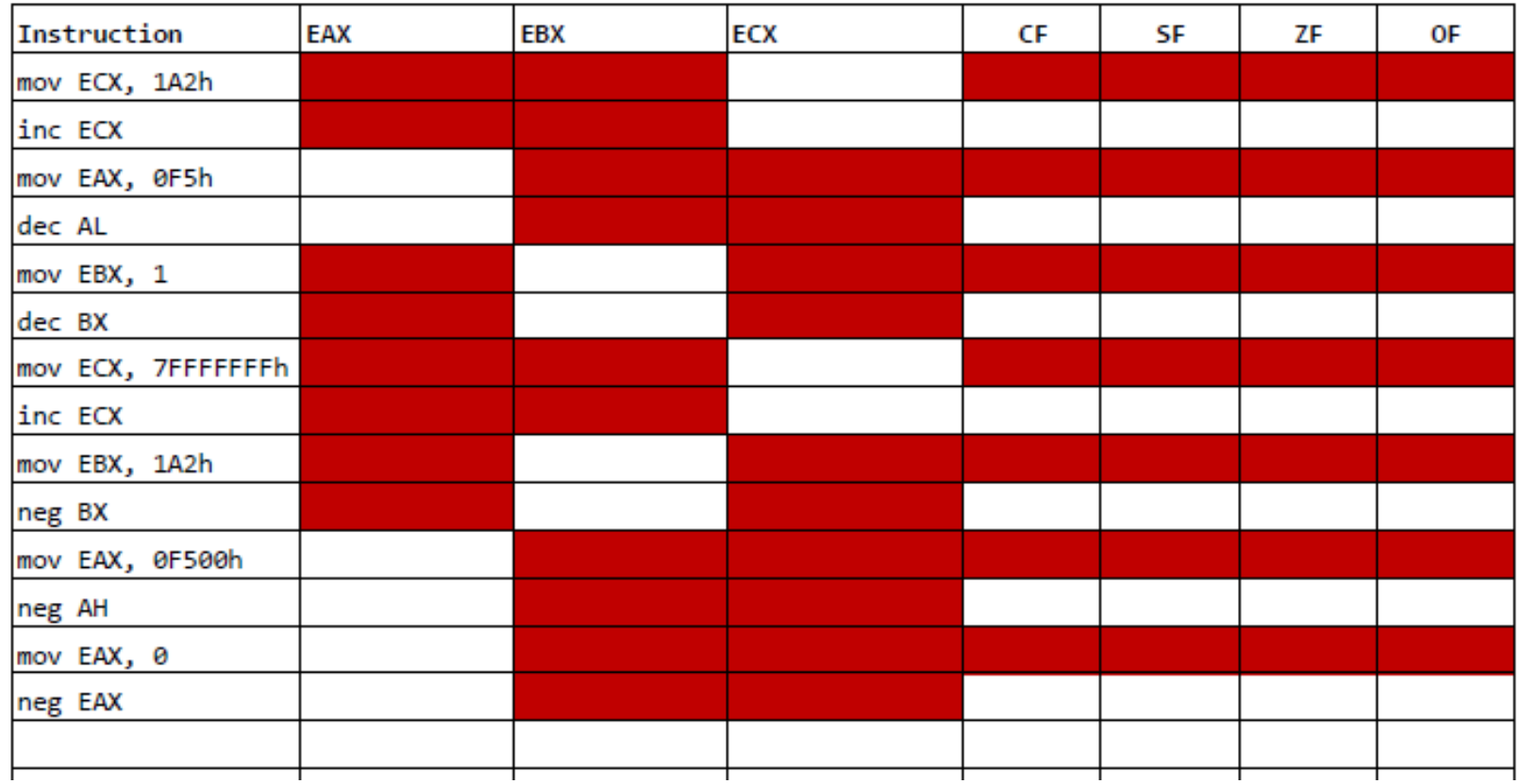

## Multiplication Instruction - MUL

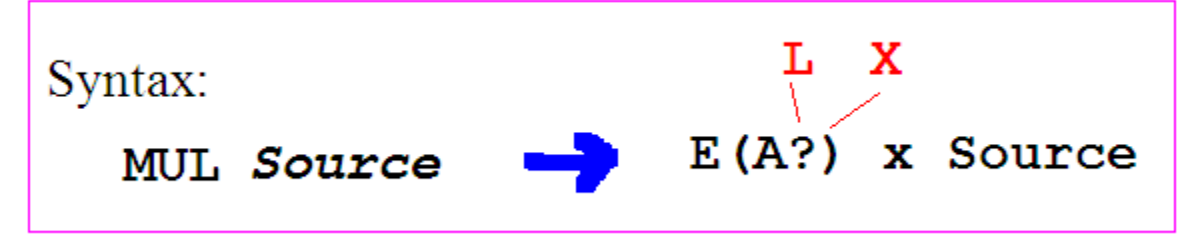

- $\bullet$  MUL (Unsigned Integer Multiply)
	- performs an unsigned multiplication of the source operand and the accumulator  $[(E)AX]$ .
	- **If the source is a byte**, the processor multiplies it by the contents of AL and returns the double-length result to AH and AL (Concatenated) i.e, AX.
	- **If the source operand is a word**, the processor multiplies it by the contents of AX and returns the double-length result to DX and AX.
	- **If the source operand is a double-word**, the processor multiplies it by the contents of EAX and returns the 64-bit result in EDX and EAX (Concatenated). MUL sets CF and OF when the upper half of the result is nonzero; otherwise, they are cleared.
	- Operand **cannot** be immediate

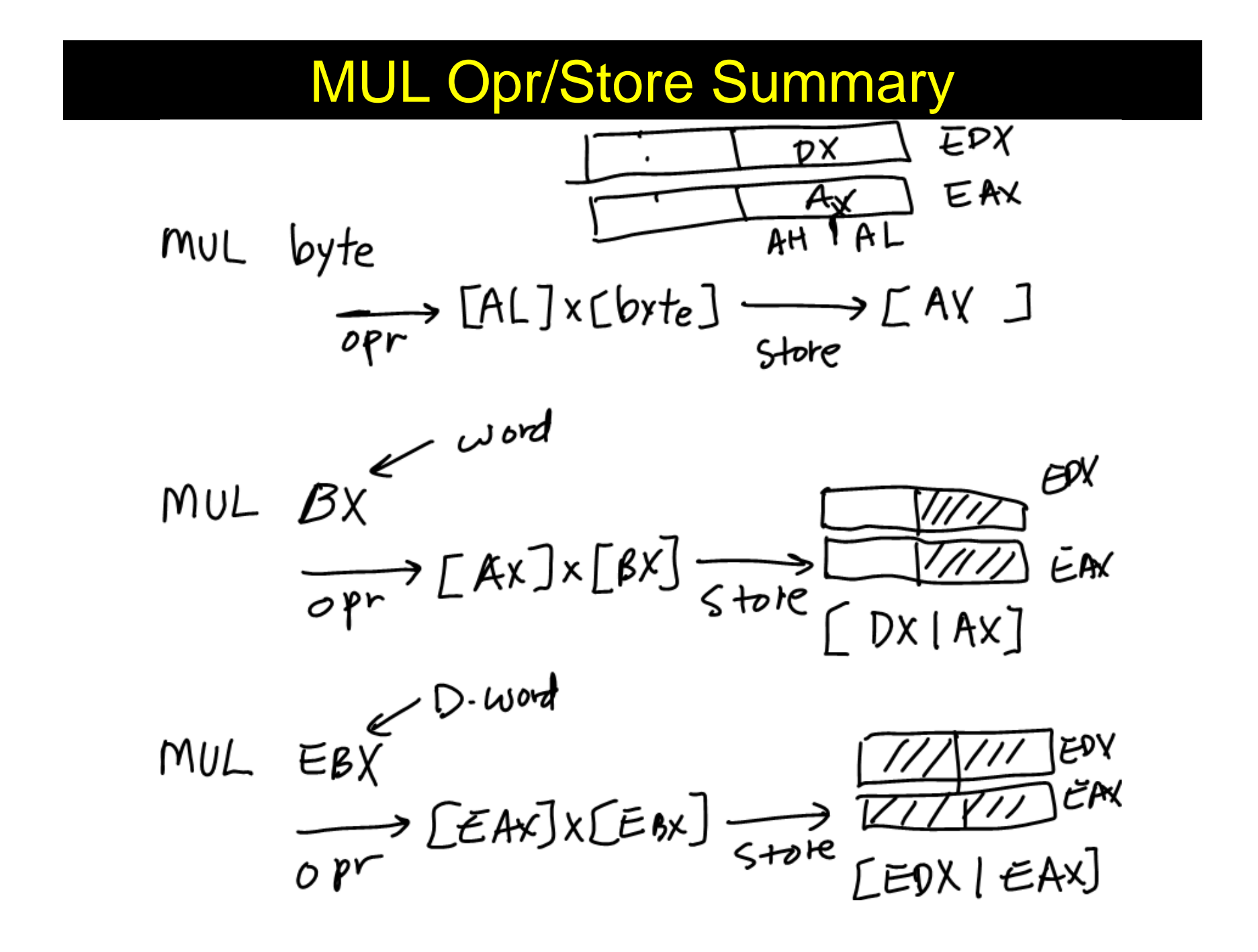

# MUL - Exercise

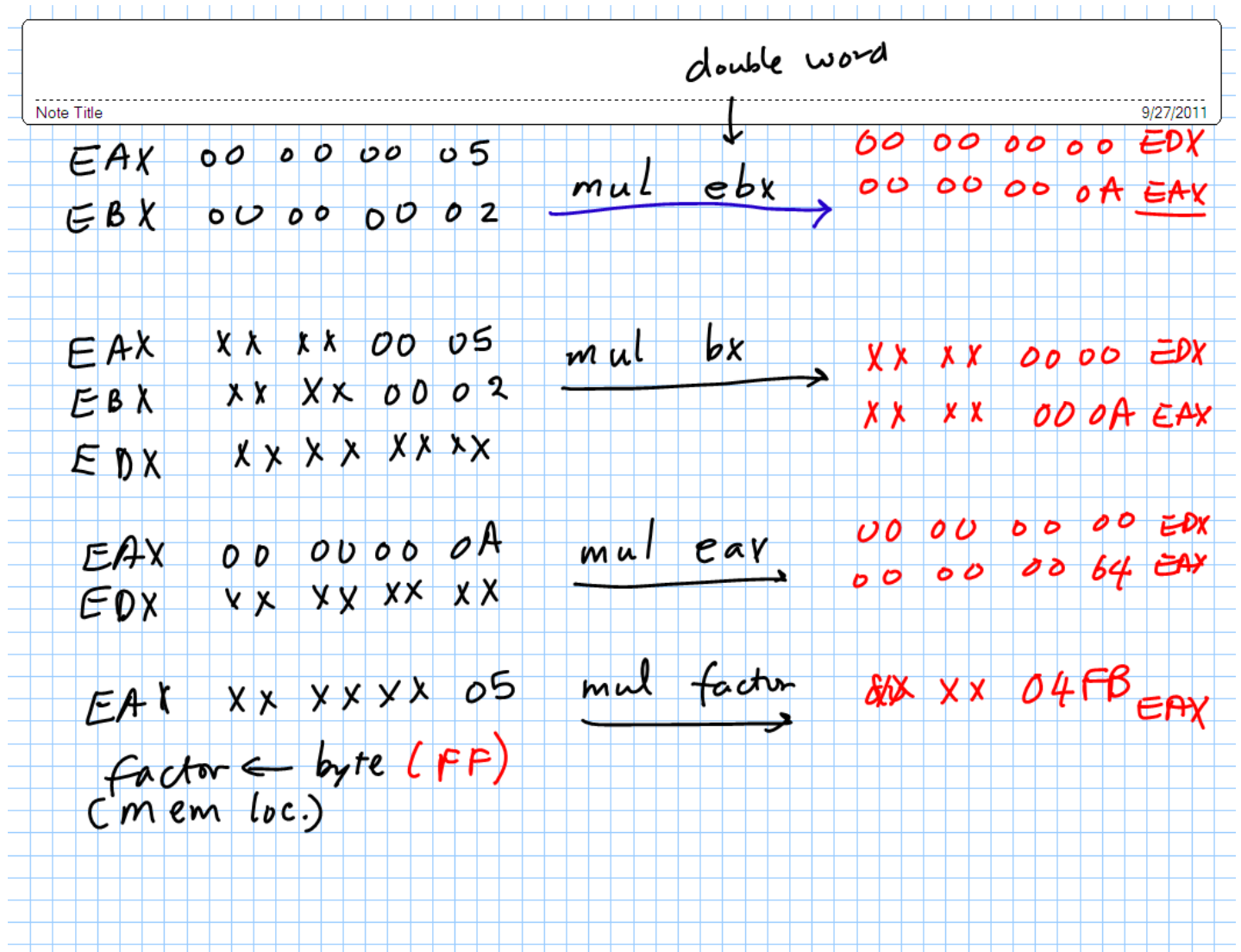

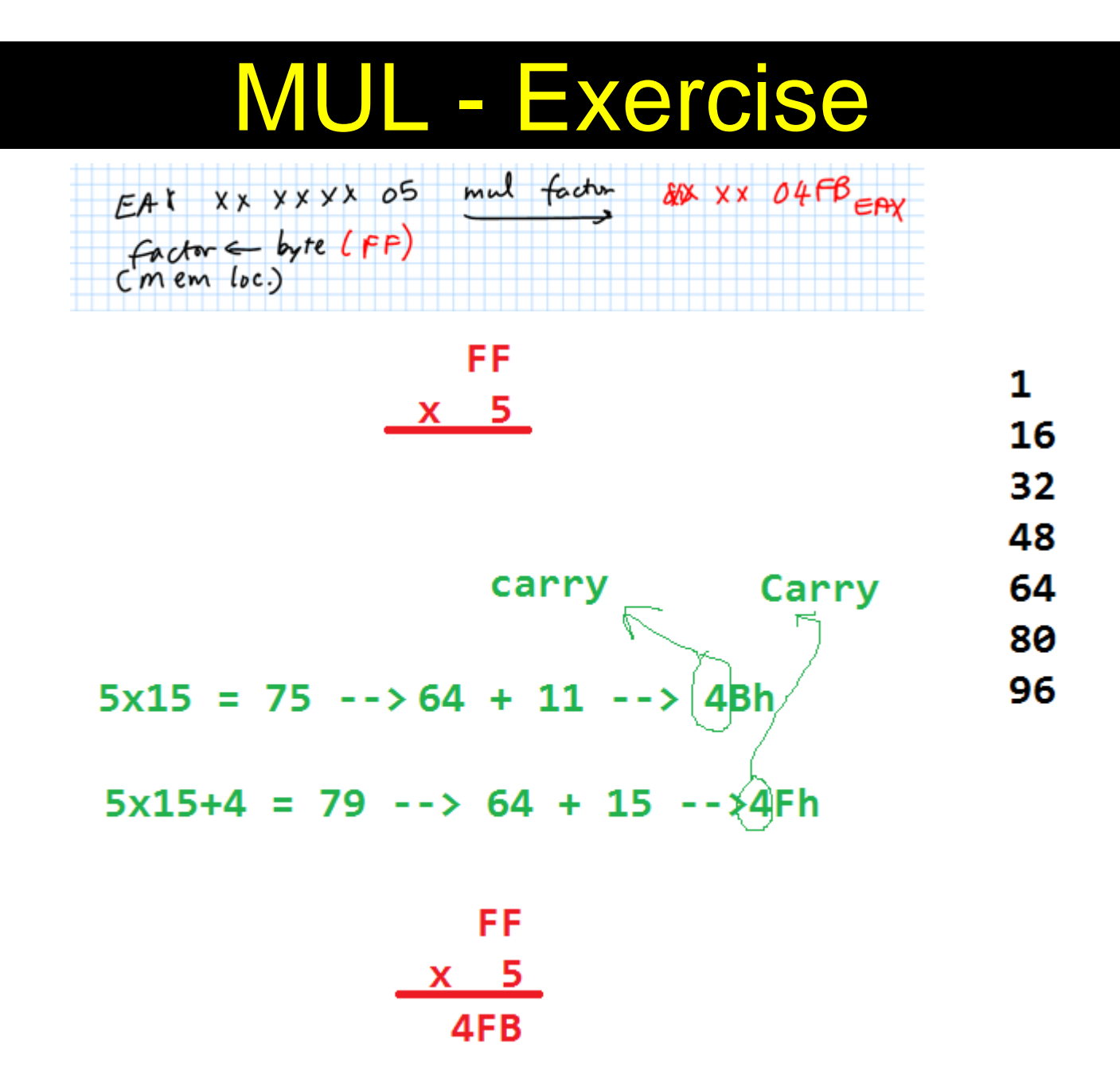

#### IMUL (Signed Integer Multiply)

- $\bullet$  performs a signed multiplication operation. IMUL has three variations:
	- 1. An **one-operand form.** The operand may be a byte, word, or doubleword located in memory or in a general register. This instruction uses EAX and EDX as implicit operands in the same way as the MUL instruction.

imul. source

 2**. A two-operand form. One of the source operands may be in any general register while the other may be either in memory or in a general register. The product replaces the general-register operand.**

imul destination register, source

 **The immediate operand is treated as signed**. If the immediate operand is **a byte, the processor automatically sign-extends to the size of storage (destination) before performing the multiplication.**

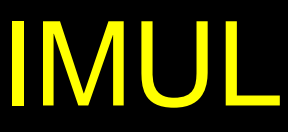

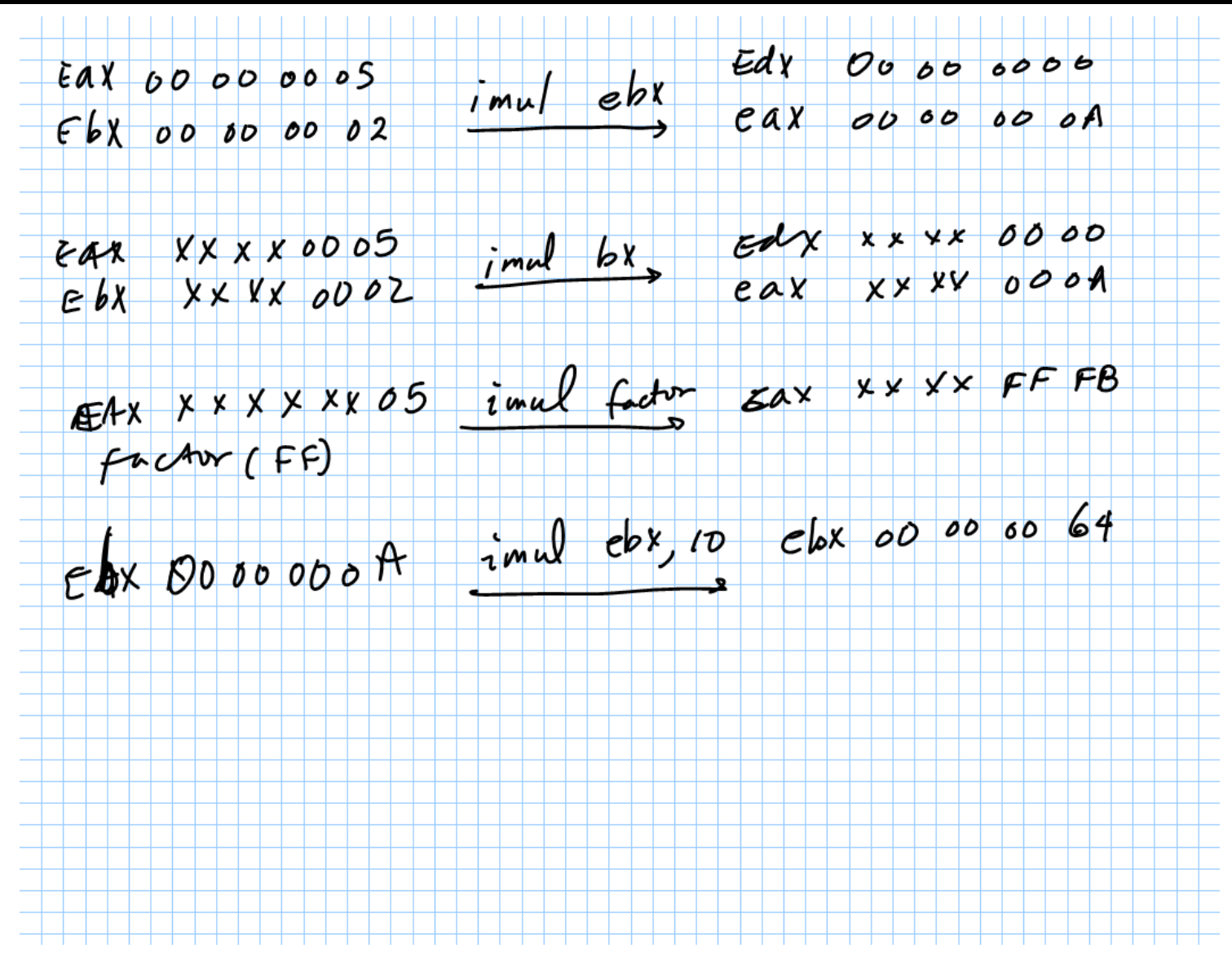

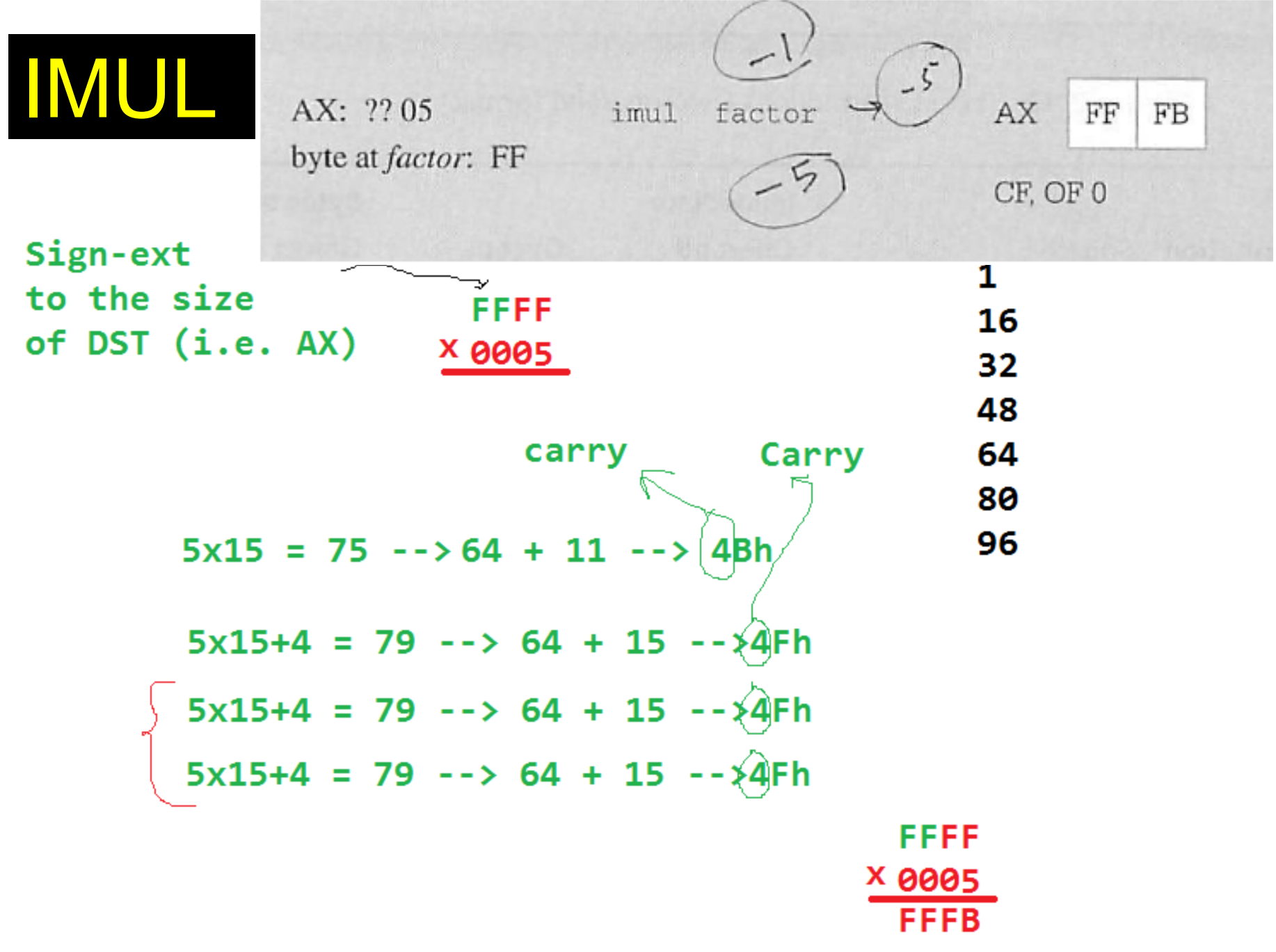

### Division Instruction

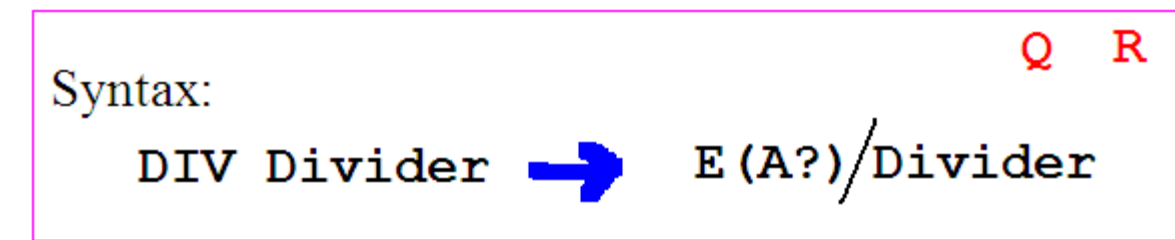

- $\bullet$  DIV (Unsigned Integer Divide)
	- performs an unsigned division of the accumulator by the source operand.
	- The dividend (the accumulator) is twice the size of the divisor (the source operand)

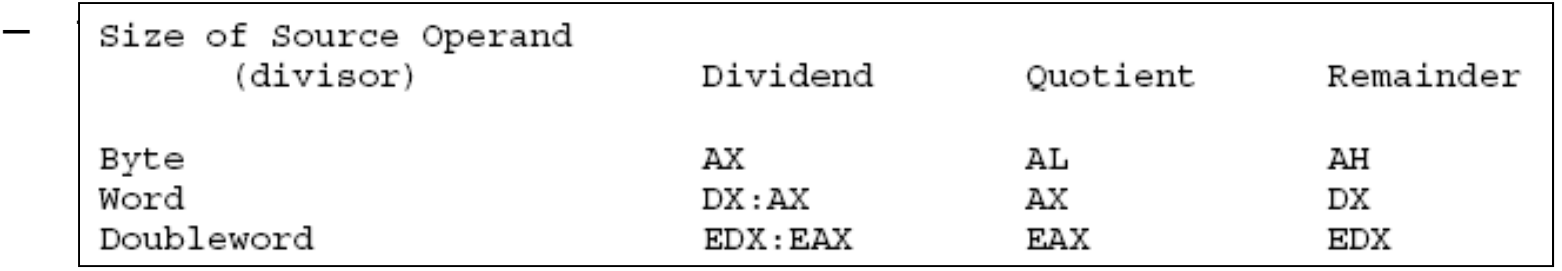

- $\bullet$  IDIV (Signed Integer Divide)
	- performs a signed division of the accumulator by the source operand.
	- uses the same registers as the DIV instruction

## DIV opr/store summary

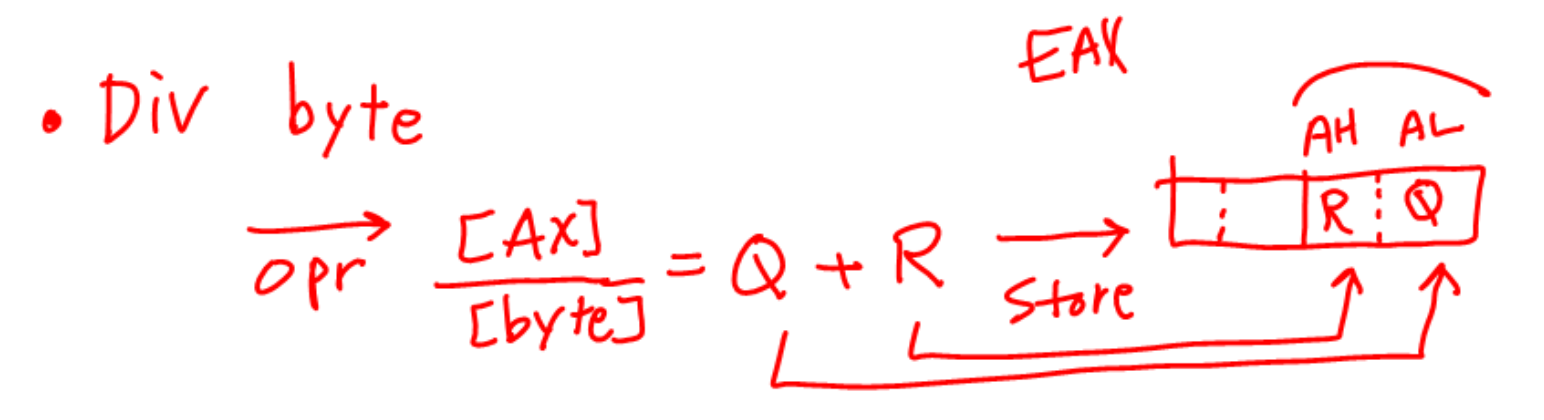

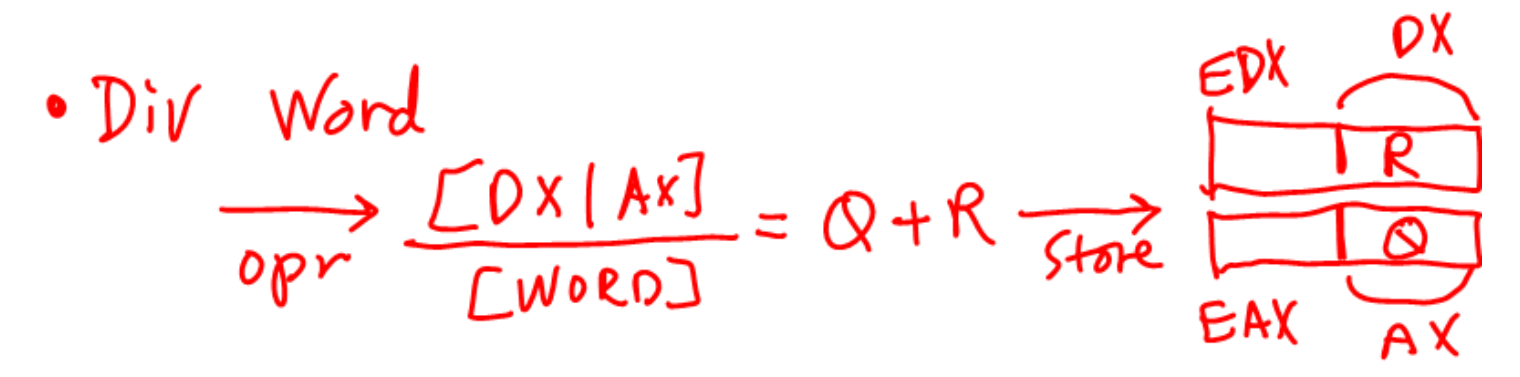

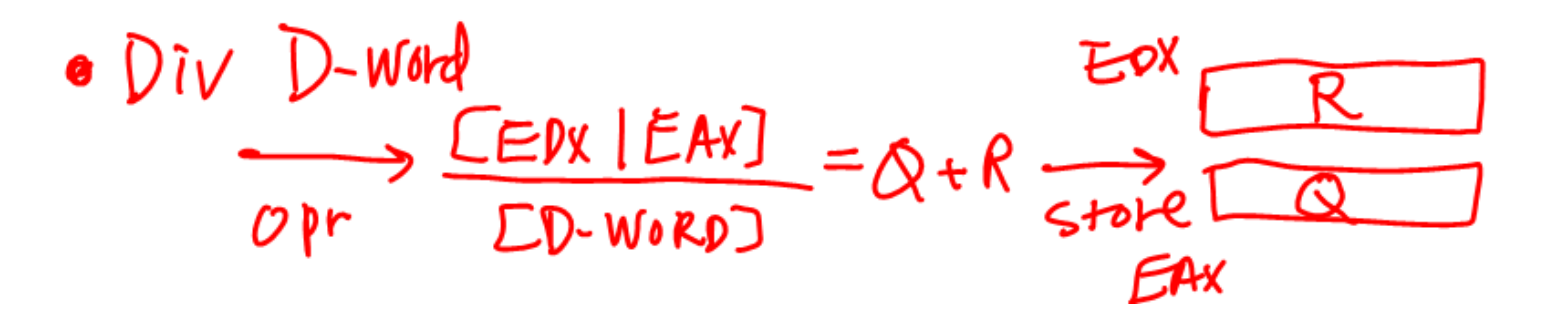

#### & DIV DI

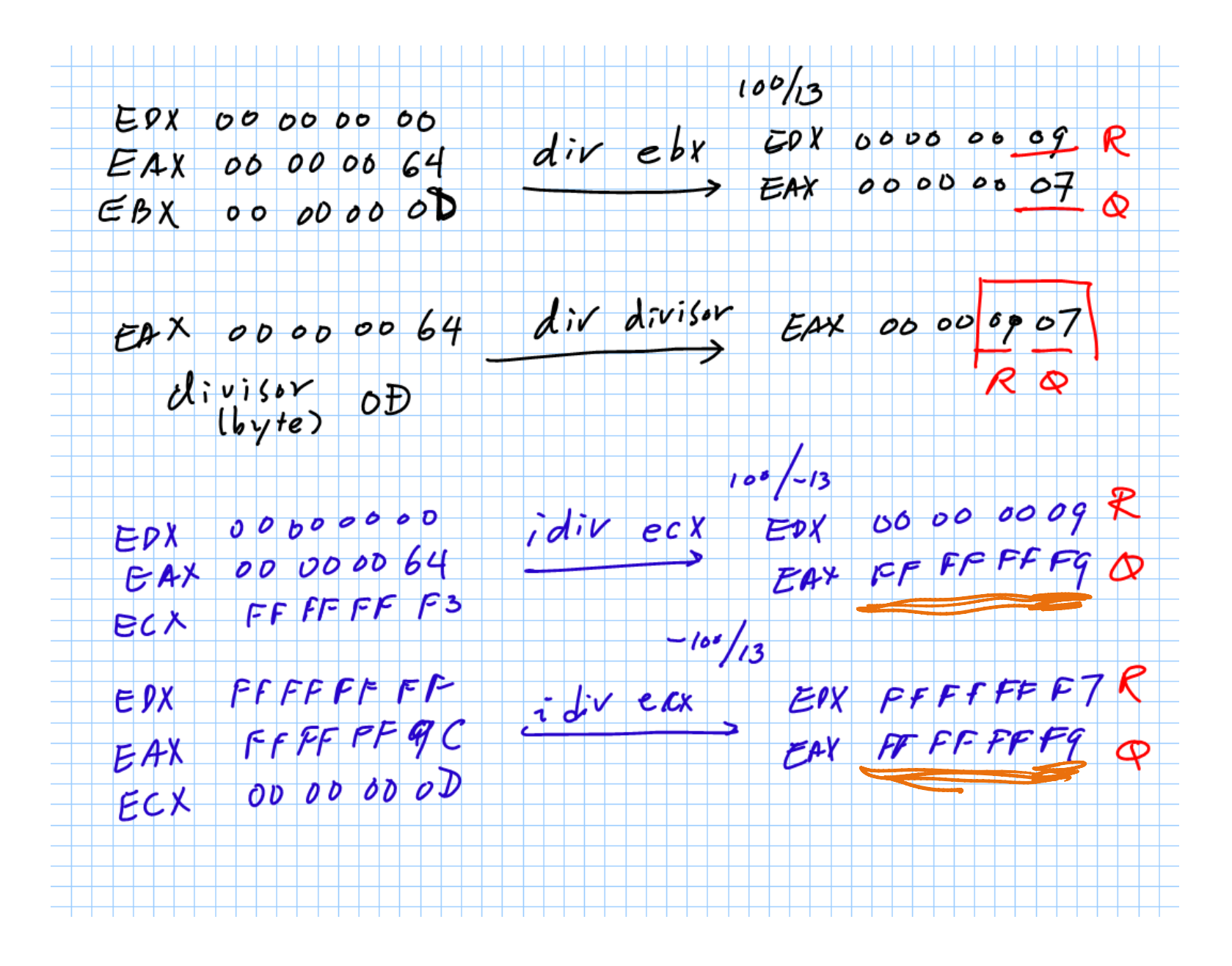

# **IDIV cases**

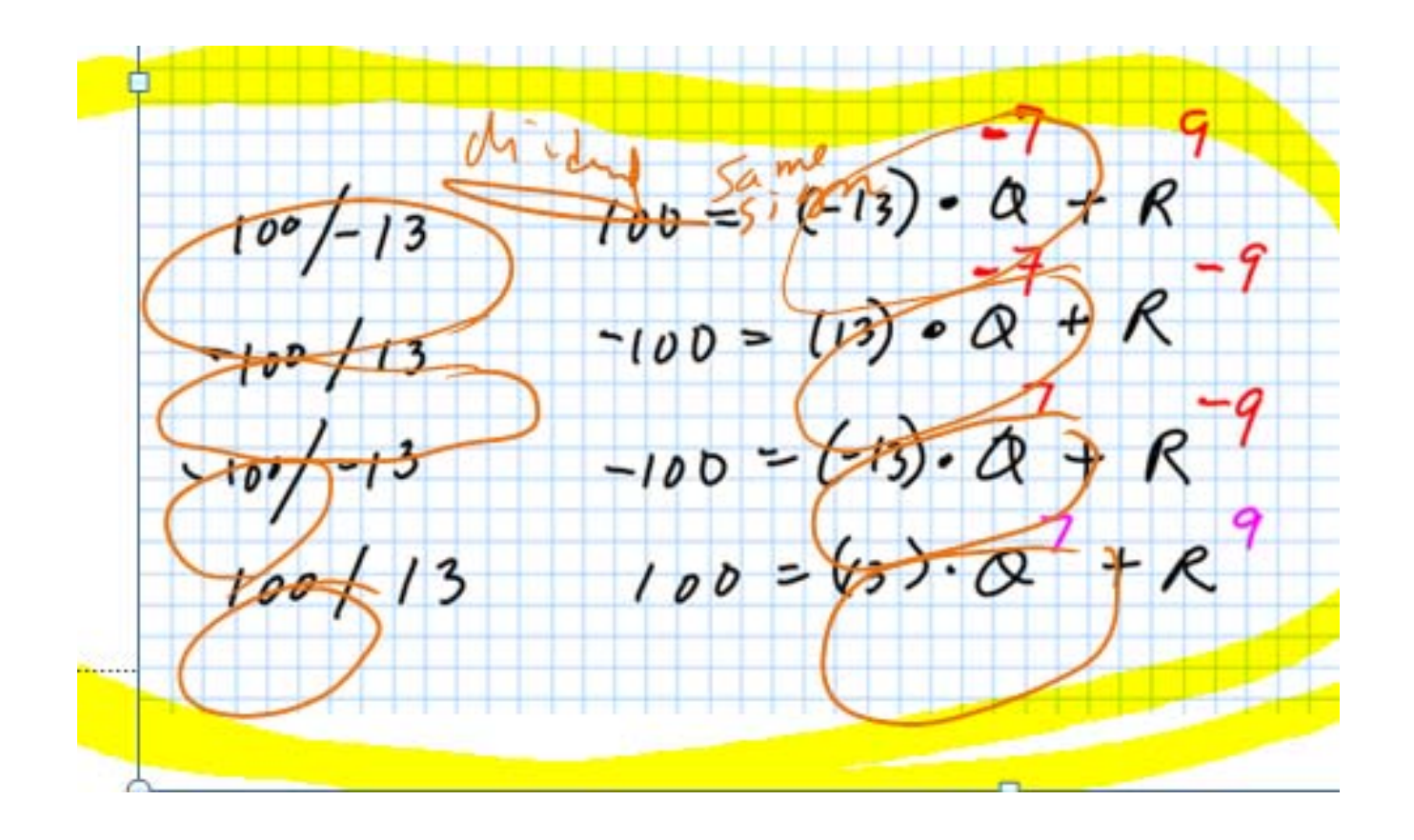

# DIV vs IDIV

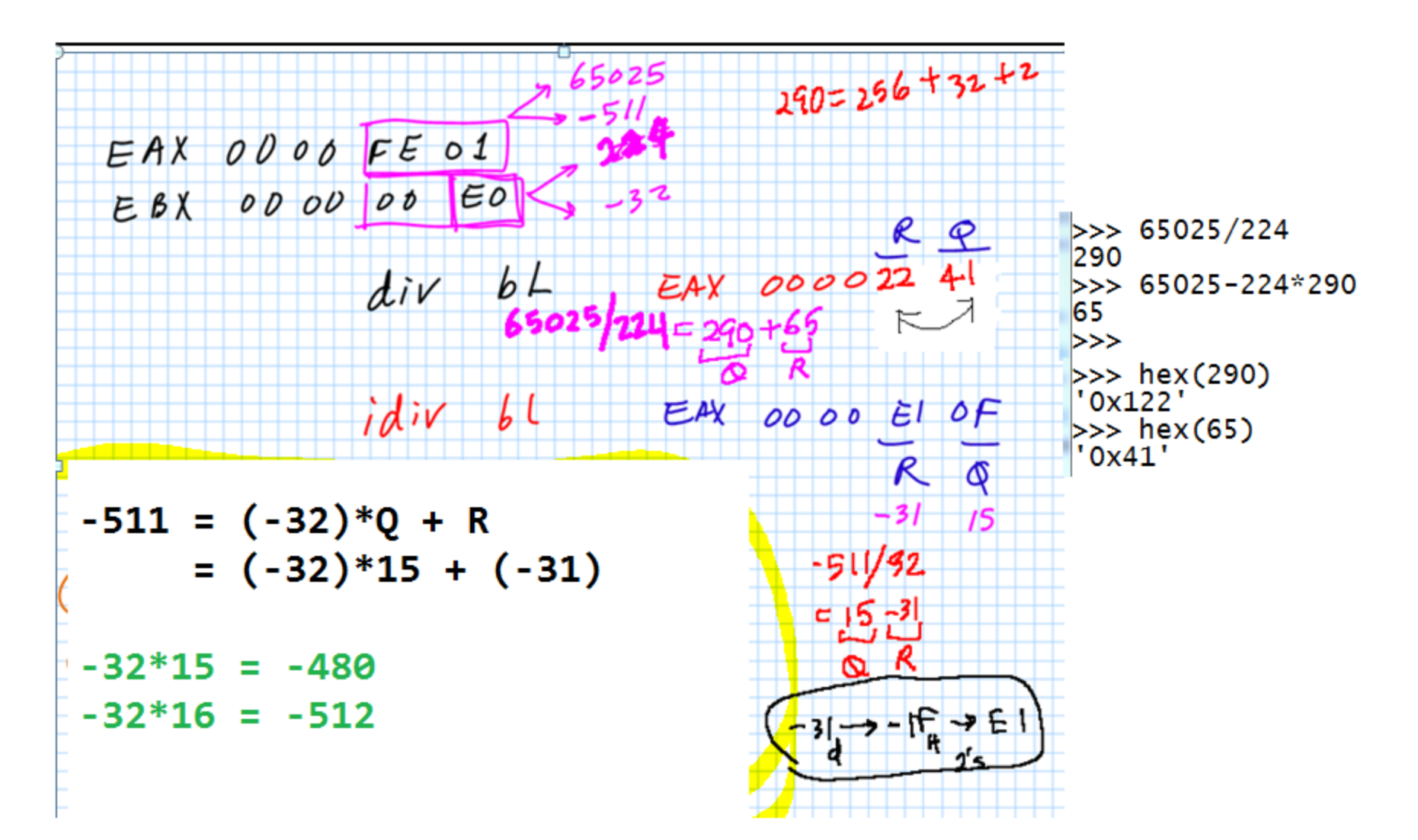

### Mul Div --- Class Activity

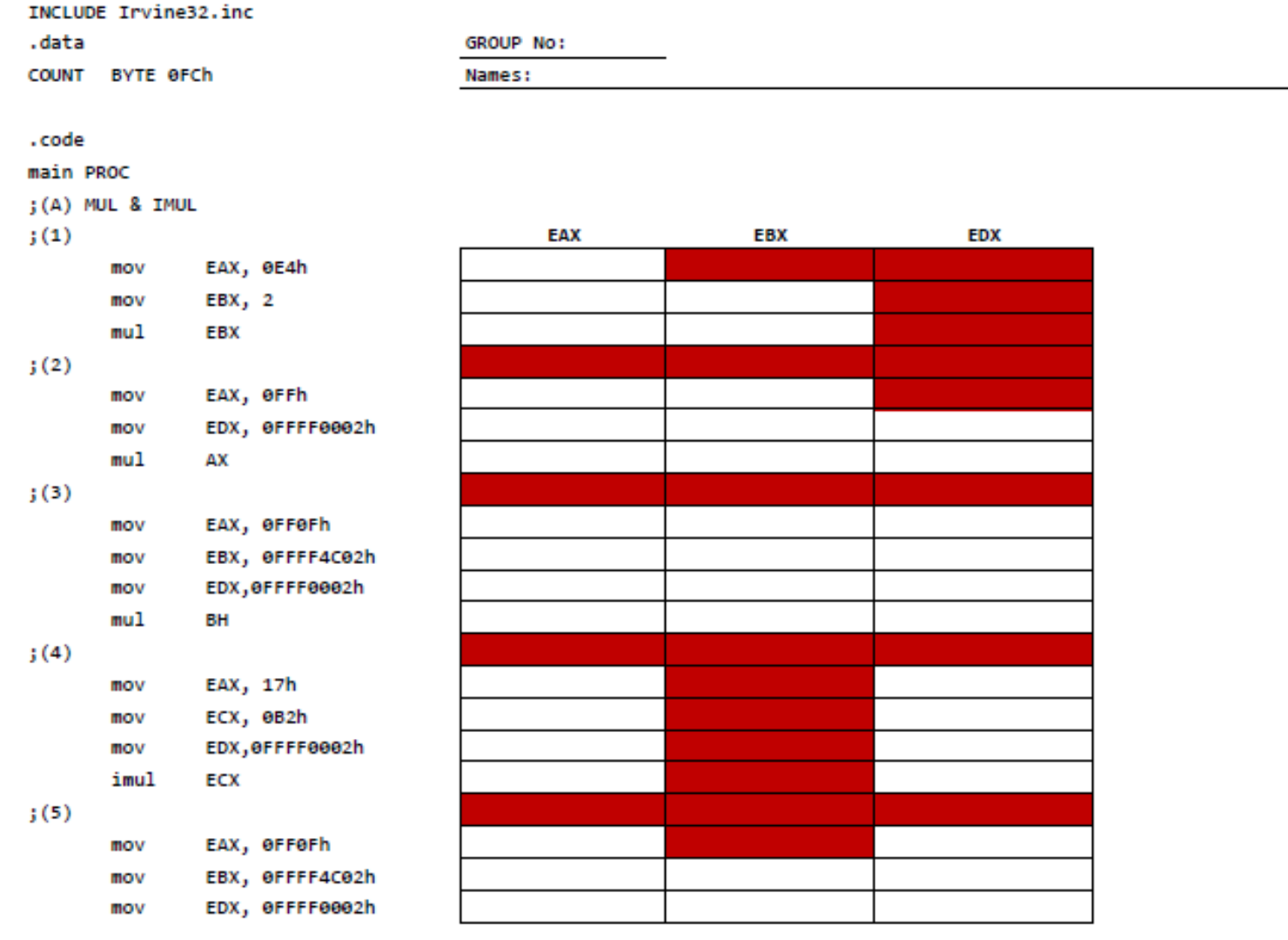

#### Mul Div --- Class Activity

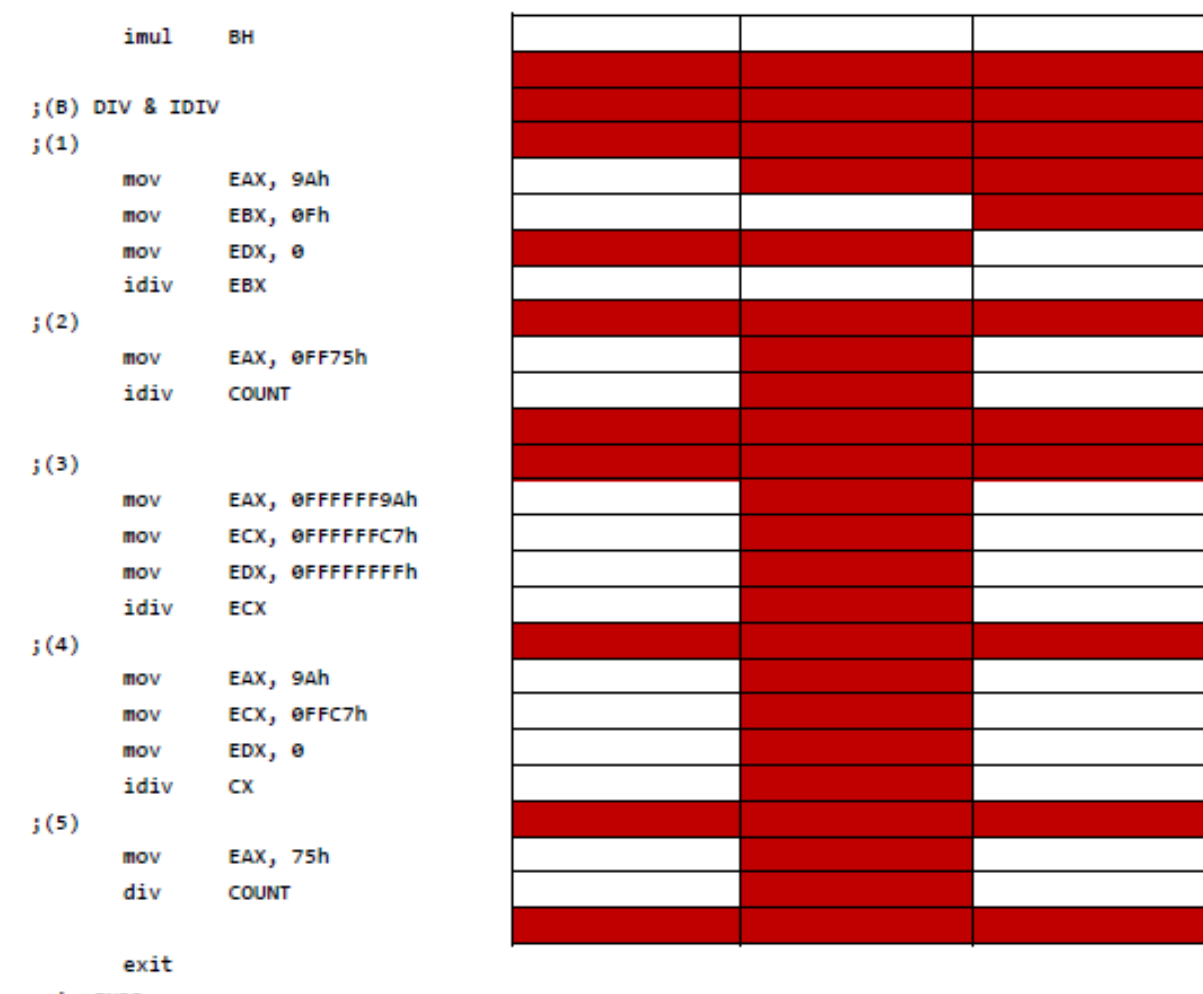

main ENDP

**END main** 

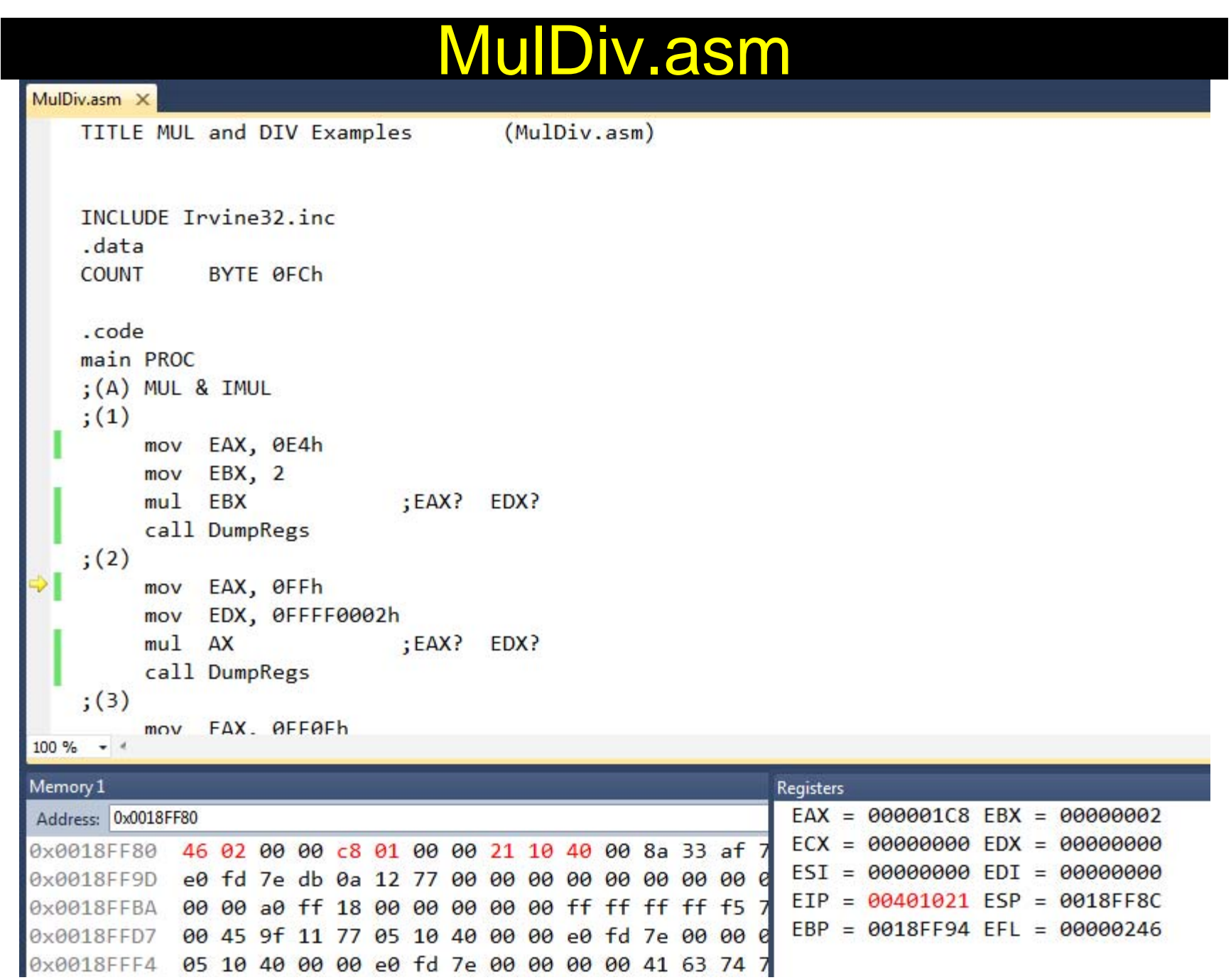

# MulDiv.asm

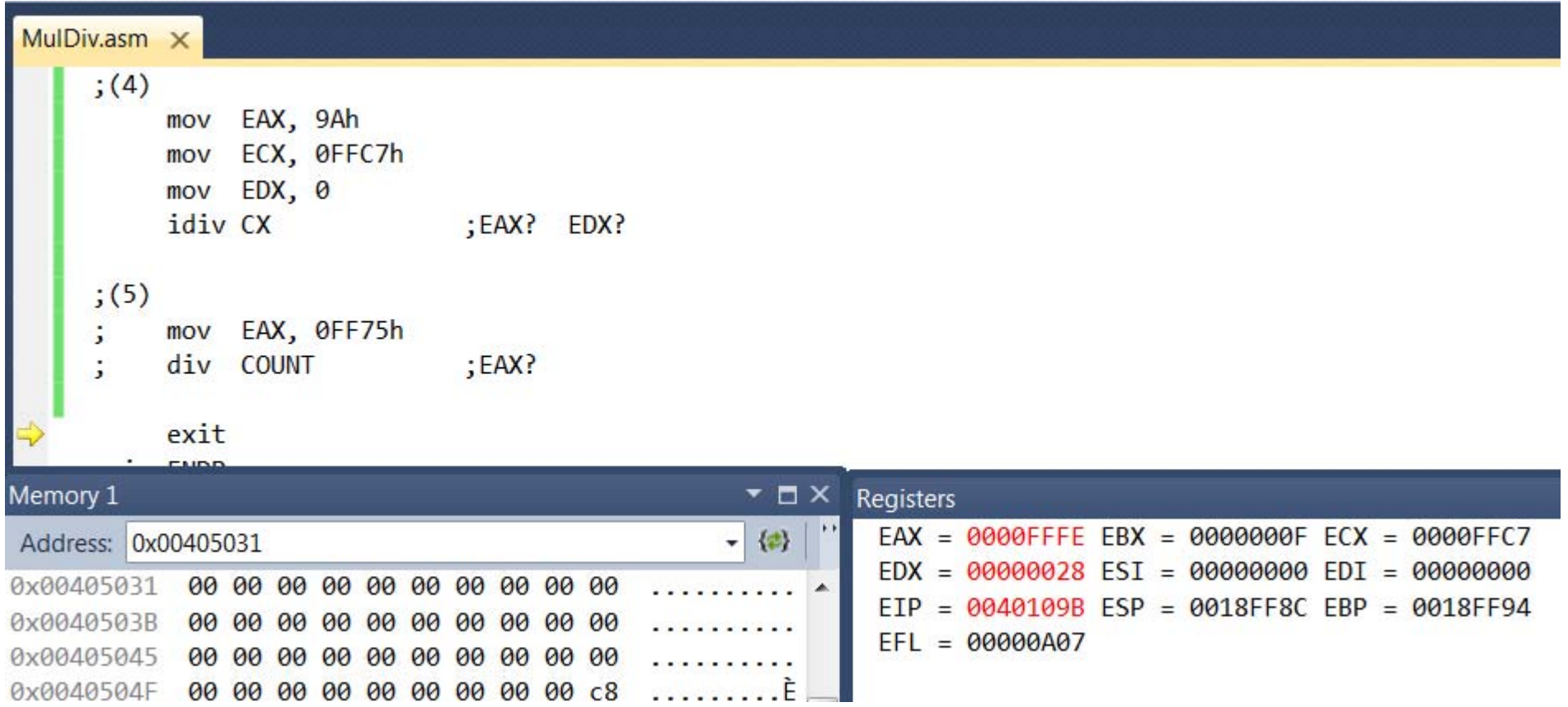

# DumpRegs

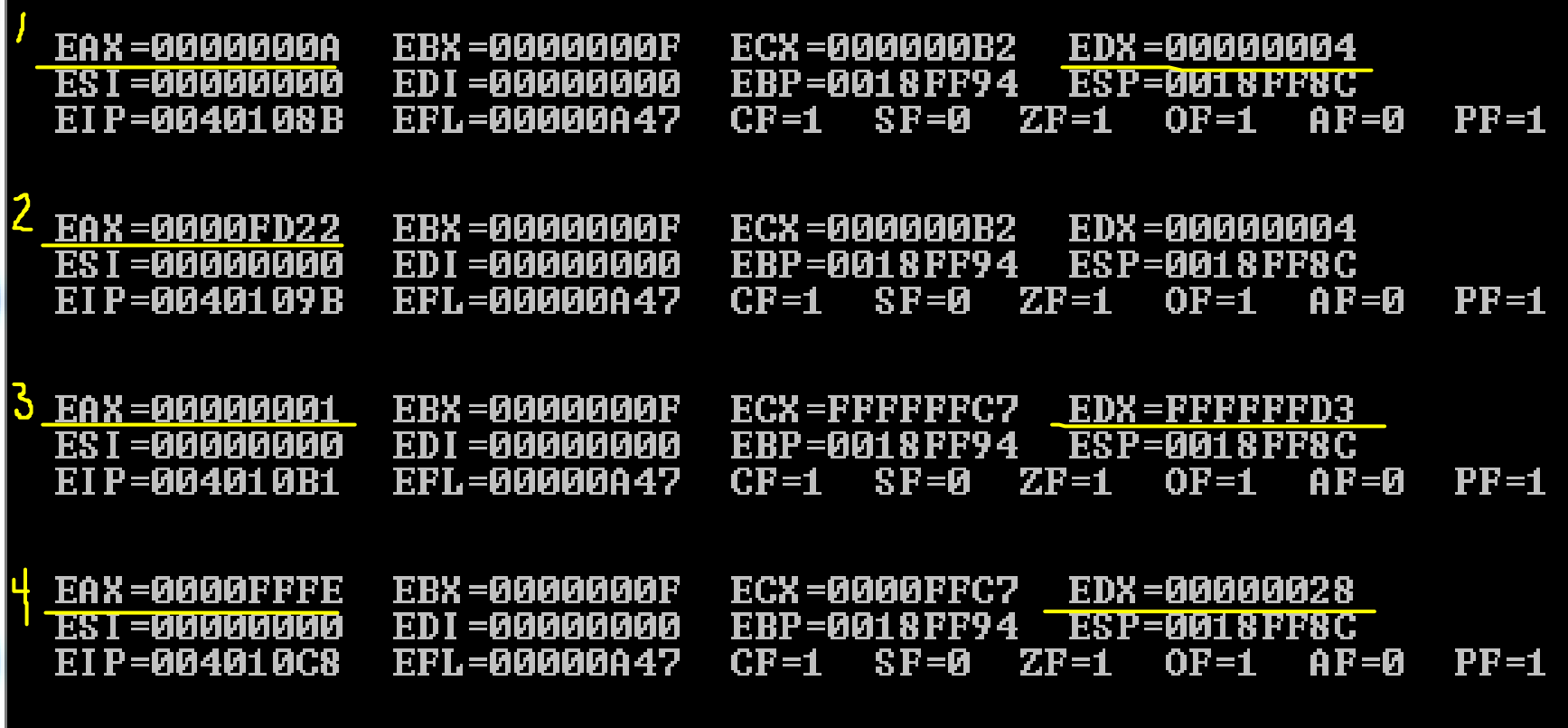

#### TcTf.asmInteger 32 TcTf.asm - Notepad File Edit Format View Help TITLE Tc to Tf Conversion Example  $(TC T f.asm)$ Round of INCLUDE Irvine32.inc .data "Enter your temperature in Celcius (Tc): ",0 prompt **BYTE TC DWORD** Ŧ. TF **DWORD** Ÿ.  $\frac{2}{2}$  of divisor .code main PROC EAX, 0 mov EBX, 0 mov EDX, OFFSET prompt mov call WriteString  $>> 5/2$ call ReadDec ; Others -- ReadHex (Hex number), ReadInt (signed number)  $>> 1/2$ TC, EAX  $_{\text{mov}}$ EAX, TC  $>> (5+1)/2$ mov EAX, 9 imul 3  $\mathcal P$ add EAX, 2  $>> 9/5$ **EBX, 5**  $\overline{mov}$ cda  $>> 9/5.$ idiv **EBX** EDK  $1.8$ **EAX, 32** add  $>> (9+5/2)/5$  $mov$ TF, eax exit >>> main ENDP END main

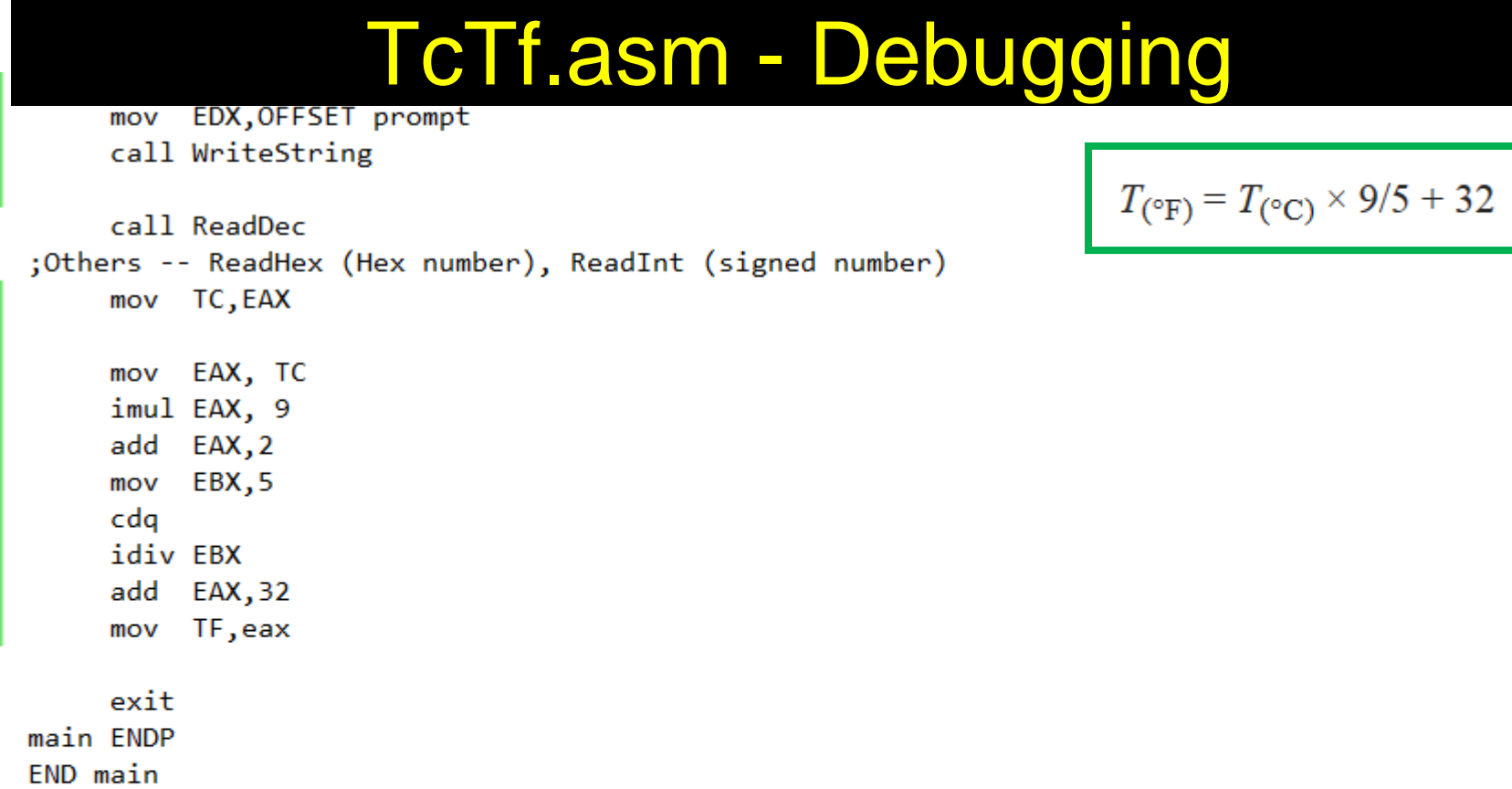

 $100 \%$   $\star$   $\star$ 

Δ

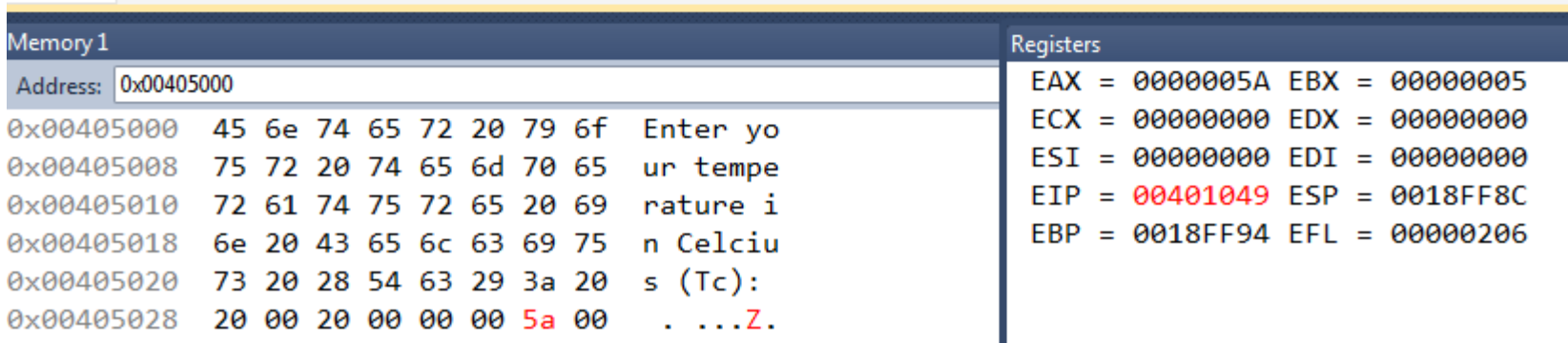

# ASM Coding Assignment

#### • **Individual Work**

- Write an ASM code which converts a temperature in Fahrenheit to a temperature in Celsius.
	- Should read a temperature from the keyboard
	- A report
		- Code
		- Debugging results
		- Screen captures
	- Softcopy (Docx, pdf) submission (via email): Due: 11:59pm, Sunday Nov 13, 2016.
		- File naming convention: **lastname\_ASM\_1.docx** or **lastname\_ASM\_1.pdf**